# UNIVERSIDADE ESTADUAL DO MARANHÃO - UEMA CENTRO DE CIÊNCIAS TECNOLÓGICAS – CCT PROGRAMA DE PÓS-GRADUAÇÃO EM ENGENHARIA DE COMPUTAÇÃO E **SISTEMAS**

SISTEMAS COMPUTACIONAIS APLICADOS A ENGENHARIA AEROESPACIAL

# **JOSÉ RIBAMAR RIBEIRO SILVA JUNIOR**

# **METODOLOGIA PARA CÁLCULO DO AJUSTE DO LANÇADOR DE FOGUETES DE SONDAGEM BASEADA EM SIMULAÇÃO DE TRAJETÓRIA E MÉTODO DE OTIMIZAÇÃO**

SÃO LUIS-MA 2019

# **JOSÉ RIBAMAR RIBEIRO SILVA JUNIOR**

# **METODOLOGIA PARA CÁLCULO DO AJUSTE DO LANÇADOR DE FOGUETES DE SONDAGEM BASEADA EM SIMULAÇÃO DE TRAJETÓRIA E MÉTODO DE OTIMIZAÇÃO**

Dissertação de Mestrado apresentada ao programa de Mestrado Profissional em Engenharia de Computação e Sistemas – PECS da Universidade Estadual do Maranhão como um dos requisitos para obtenção do título de Mestre em Engenharia de Computação, sob a orientação do Profº. Dr. Mauro Sergio Silva Pinto e coorientação do Me. Guilherme da Silveira.

Aprovado em: \_\_\_/\_\_\_/2019.

Orientador: Prof.º Dr. Mauro Sergio Silva Pinto Coorientador: Me. Guilherme da Silveira

> SÃO LUIS-MA 2019

Silva Júnior, José Ribamar Ribeiro.

 Metodologia para cálculo do ajuste do lançador de foguetes de sondagem baseada em simulação de trajetória e método de otimização / José Ribamar Ribeiro Silva Júnior. – São Luís, 2019.

... f

 Dissertação (Mestrado) – Curso de Engenharia de Computação e Sistemas, Universidade Estadual do Maranhão, 2019.

Orientador: Prof. Dr. Mauro Sérgio Silva Pinto.

 **Elaborado por Giselle Frazão Tavares- CRB 13/665**

# **JOSÉ RIBAMAR RIBEIRO SILVA JUNIOR**

# METODOLOGIA PARA CÁLCULO DO AJUSTE DO LANÇADOR DE FOGUETES DE SONDAGEM BASEADA EM SIMULAÇÃO DE TRAJETÓRIA E MÉTODO DE **OTIMIZAÇÃO**

Projeto de pesquisa apresentado ao programa de Mestrado Profissional em Engenharia de Computação e Sistemas -PECS da Universidade Estadual do Maranhão como um dos requisitos para obtenção do título de Mestre em Engenharia de Computação, sob a orientação do Prof°. Dr. Mauro Sergio Silva Pinto e coorientação do Me. Guilherme da Silveira.

Aprovado em: 28/14/2019.

Prof.º Dr. Mauro Sergio Silva Pinto (Orientador) Presidente - Universidade Estadual do Maranhão Wilhing da Filvers

Prof.º Me. Guilherme da Silveira (Coorientador) Mestre em Tecnologias Espaciais - Instituto de Aeronáutica e Espaço

Viniz C.S. A

Prof.º Dr. Luiz Carlos Sandoval Góes

Instituto Tecnológico de Aeronáutica - ITA

do  $44 - 3$ 

Prof.º Dr. Reinaldo de Jesus da Silva (Examinador Interno)

Universidade Estadual do Maranhão - UEMA

Prof.º Dr. Cuis Carlos Costa Fonseca (Examinador Interno) Universidade Estadual do Maranhão - UEMA

#### **AGRADECIMENTOS**

Agradeço a Deus por tudo e todas as conquistas, à Universidade Estadual do Maranhão e à coordenação do programa de mestrado PECS pela oportunidade de participar do programa, à Fundação de Amparo à Pesquisa e ao Desenvolvimento Científico e Tecnológico do Maranhão – FAPEMA pelo apoio financeiro prestado, ao Centro de Lançamento de Alcântara-CLA pelo apoio e assistência, ao meu orientador e coorientador por toda a ajuda e assistência, ao meu pai, minha mãe, minha madrasta, tios, irmãos e toda a minha família por tudo, toda ajuda, força e incentivo, à minha namorada e todos o amigos pela ajuda e pelo incentivo, e todos aqueles que contribuíram para o desenvolvimento deste trabalho.

#### **RESUMO**

Este trabalho propõe uma metodologia para o aprimoramento do ajuste do lançador de foguetes de sondagem não controlados, de modo a compensar o efeito que as perturbações do vento causam na trajetória utilizando um software de simulação e método de otimização. Para o lançamento de foguetes é necessário elevado grau de precisão, segurança e confiabilidade. Os foguetes de sondagem não-controlados são lançados através do trilho de lançamento e para compensar a influência direta que o vento tem sobre a trajetória do foguete, é necessário ajustar os ângulos de azimute e elevação para a compensação desse efeito. A presente pesquisa propôsse a estudar uma nova metodologia para cálculo de ajuste do trilho de lançamento desses foguetes para a compensar o efeito do vento em suas trajetórias. Através de um simulador de trajetória validado e um método de otimização, é determinado o ótimo ajuste para que o efeito do vento na trajetória seja compensado de uma maneira eficiente e precisa. O método de otimização minimiza a função objetivo (função distância), não linear e sem restrições cujos valores são obtidos via simulação de trajetória. Atualmente o Centro de Lançamento de Alcântara CLA utiliza a metodologia do Guará para ajuste, essa metodologia foi implementada em linguagem MATLAB, bem como o simulador de trajetórias e o método de otimização, para a comparação dos resultados. Os resultados demonstraram uma grande diferença na distância de impacto entre as duas metodologias e, sendo que os melhores resultados da metodologia por otimização variaram entre 97,953 % e 99.999 %. Sendo mais robusto e de maior precisão quando comparado ao método do que o *software* Guará utiliza.

**Palavras-Chave**: Ajuste, Ponto de Impacto, Vento, Lançador, Foguete de Sondagem, Simulação, Otimização

#### **ABSTRACT**

This paper proposes a methodology for improving the adjustment of the uncontrolled sounding rocket launcher to compensate for the effect that wind disturbances have on the trajectory using a simulation software and optimization method. For rocket launch a high degree of precision, safety and reliability is required. Uncontrolled sounding rockets are launched through the launching rail and to compensate for the direct influence that wind has on the rocket trajectory, the azimuth and elevation angles must be adjusted to compensate for this effect. This research aimed to study a new methodology for calculating the adjustment of the launch rail of these rockets to compensate for the wind effect on their trajectories. Through a validated trajectory simulator and an optimization method, the optimal fit is determined so that the wind effect on the trajectory is efficiently and accurately compensated. The optimization method minimizes the objective function (distance function), nonlinear and unrestricted whose values are obtained via path simulation. Currently the Alcântara CLA Launching Center uses the Guará methodology for tuning, this methodology was implemented in MATLAB language, as well as the trajectory simulator and the optimization method, to compare the results. The results showed a big difference in the impact distance between the two methodologies and the best results of the optimization methodology ranged from 97.953% to 99.999%. Being more robust and more accurate when compared to the method that Guará software uses.

Keywords: Adjustment, Impact Point, Wind, Launcher, Polling Rocket, Simulation, Optimization.

## **LISTA DE SÍMBOLOS**

- *i f* função pesagem do vento
- *i* nível limite das camadas de altitude
- *i I* distância de impacto, considerando a influência do vento até uma determinada altitude
- $\alpha_i$ azimute de impacto, considerando a influência do vento até uma determinada altitude
- $I_{\scriptscriptstyle 0}$ distância de impacto, sem influência do vento
- $\alpha_{0}$ azimute de impacto, sem influência do vento
- *n I* distância de impacto, considerando a influência do vento até 20.000 metros
- $\alpha_{\rm n}$ azimute de impacto, considerando a influência do vento até 20.000 metros
- $\Delta f_i$ peso de vento
- *v* vetor vento
- NS sentindo Norte-Sul
- LO sentindo Leste-Oeste
- $\alpha$  ângulo de azimute do lançador
- *vb* vento balístico
- $\alpha_{\scriptscriptstyle k}$ direção do vento balístico
- $v_{ul}$ vento unitário lateral
- $V_{uf}$ vento unitário frontal
- $V_{uc}$ vento unitário cauda
- $\alpha_{\rm ul}$ azimute para vento unitário lateral
- $\alpha_{\textit{uf}}$ azimute para vento unitário frontal
- $\alpha_{uc}$ azimute para vento unitário cauda
- $v_{uh}$ velocidade do vento unitário
- *D* deslocamento
- *u I* distância de impacto de foguete, sob a influência do vento unitário lateral, frontal ou de cauda

 $\alpha_{\rm u}$ ângulo de azimute de impacto de foguete, sob a influência do vento unitário lateral,

frontal ou de cauda

- $D_{ul}$ deslocamento em função do vento lateral
- $D_{uf}$ deslocamento em função do vento frontal
- $D_{uc}$ deslocamento em função do vento cauda
- $\alpha_{0}$ ângulo de azimute nominal
- $\varphi$ diferença entre os ângulos de azimute do vento balístico e nominal
- $\mathit{vb}_L$ vento balístico lateral
- $vb_F$ vento balístico frontal
- $vb_c$ vento balístico de cauda
- $\Delta W$ <sub>L</sub> deslocamento efetivo de impacto do foguete com influência do vento lateral
- $\Delta W_{F}$ deslocamento efetivo de impacto do foguete com influência do vento frontal
- $\Delta W_c$ deslocamento efetivo de impacto do foguete com influência do vento de cauda
- *x I* distância de deslocamento do foguete
- $I_{\scriptscriptstyle 0}$ distância de impacto nominal sem influência dos ventos
- $\Phi$ ângulo de correção de azimute
- $\alpha_a$ ângulo de azimute corrigido para compensação dos ventos
- *tte* efeito de inclinação do lançador
- $E_{0}$ ângulo nominal de elevação
- $E_{1}$ ângulo de elevação corrigido para compensação dos ventos
- 1 *I* distância total de impacto do foguete
- $F<sub>B</sub>$ sistema do corpo
- $F<sub>I</sub>$ sistema inercial geocêntrico
- $F_{cc}$ sistema geocêntrico
- $F_{L}$ sistema do lançador
- $F_{\nu}$ sistema vertical local
- $\mu_G$ ângulo horário de Greenwich do equinócio vernal
- *t* tempo
- *w* velocidade angular do foguete
- $M_{GCI}$ sistema inercial geocêntrico e sistema geocêntrico
- $M_{VGC}$ sistema geocêntrico e sistema vertical local
- $\mu$ longitude geocêntrica
- $\lambda_{\scriptscriptstyle{gc}}$ latitude geocêntrica
- $M_{BV}$ sistema vertical local e sistema do corpo
- $\overline{w}$ guinada
- $\theta$ arfagem
- $\phi$ rolamento
- *MLGC* Sistema geocêntrico e sistema lançador
- $\mu_{lan}$ longitude de lançamento
- $\lambda_{gc,lan}$ latitude de lançamento
- $F_{A}$ r força aerodinâmica
- $F_{G}$ r força gravitacional
- $F_{T}$ r força de empuxo sobre o foguete
- $M_{\overline{A}}$ r momento aerodinâmico
- $M_C^+$ r momento de coriolis
- $\bar{\Omega}$ r velocidade de rotação da terra
- *Vrel* r velocidade relativa
- $\overset{1}{\omega}$ velocidade de rotação do foguete r
- $\tilde{R}_{\rm gc}$ posição inercial do foguete

*R gc* raio geocêntrico

- & taxa de variação ângulo de Euler de guinada
- & taxa de variação ângulo de Euler de arfagem
- & taxa de variação ângulo de Euler de rolamento
- *T cor* valor do empuxo corrigido
- *Tref* valor do empuxo na pressão de referência
- $p_{ref}$ pressão externa de referência
- $p_{\text{atm}}$ pressão atmosférica
- *A e* área de saída da tubeira
- $F_{\tau}$ vetor empuxo
- *e r* r posição do centro de vazão de massa em relação ao centro de massa do foguete
- $M_T$ r momento propulsivo
- *M c* r momento de coriolis
- *r<sub>T/n</sub>* vetor posição do ponto de aplicação do empuxo em relação ao nariz do foguete
- *r*<sub>*cm/n*</sub> vetor posição do centro de massa em relação ao nariz foguete
- *I* Tensor de inércia
- *m*& vazão mássica r
- $\bar{V}_{rel}$ velocidade relativa do foguete
- *W*  $\overline{r}$ velocidade do vento
- $C_{\scriptscriptstyle A}$ coeficiente de força axial
- $C_{vB}$ derivada do coeficiente de força lateral em relação ao ângulo de derrapagem
- $C_{N\alpha}$ derivada do coeficiente de força normal em relação ao ângulo de ataque
- $S_{ref}$ área aerodinâmica de referência do foguete
- $\alpha$  ângulo de ataque
- $\beta$  ângulo de derrapagem
- *din p* pressão dinâmica

 $C_{\iota s}$  derivada do coeficiente de momento de rolamento em relação à incidência do conjunto de empenas

 $C_{\iota}$  derivada do coeficiente de momento de rolamento em relação à velocidade de rolamento

 $\delta$  valor de incidência das empenas

*Cmq* derivada do coeficiente do momento de arfagem/guinada em relação à velocidade de arfagem/guinada

*Cnr* derivada do coeficiente de força lateral/normal em relação ao ângulo de

derrapagem/ataque

- *h* altitude geodésica
- $\lambda_{gd}$ latitude geodésica
- $R_{t}$ raio terrestre
- *R eq* raio equatorial da Terra
- *g* r vetor aceleração gravitacional
- *R gc* raio geocêntrico
- *f* coeficiente de achatamento da Terra
- *J* harmônicos esféricos da Terra

#### *Tatm* temperatura atmosférica

- $T_{atm,b}$ temperatura atmosférica de base
- $L_b$ taxa de variação da temperatura em cada camada
- $h_{\varrho p}$ *h* altitude geopotencial
- *atm p* pressão atmosférica
- $p_{atm,b}$ *p* pressão atmosférica de base
- $M_{atm}$ valor da massa molar do ar atmosférico
- *Ratm* constante dos gases para o ar atmosférico
- $\rho_{\textit{\tiny atm}}$ densidade atmosférica
- *Vsom* velocidade do som
- *W* velocidade do vento

## **LISTA DE FIGURAS**

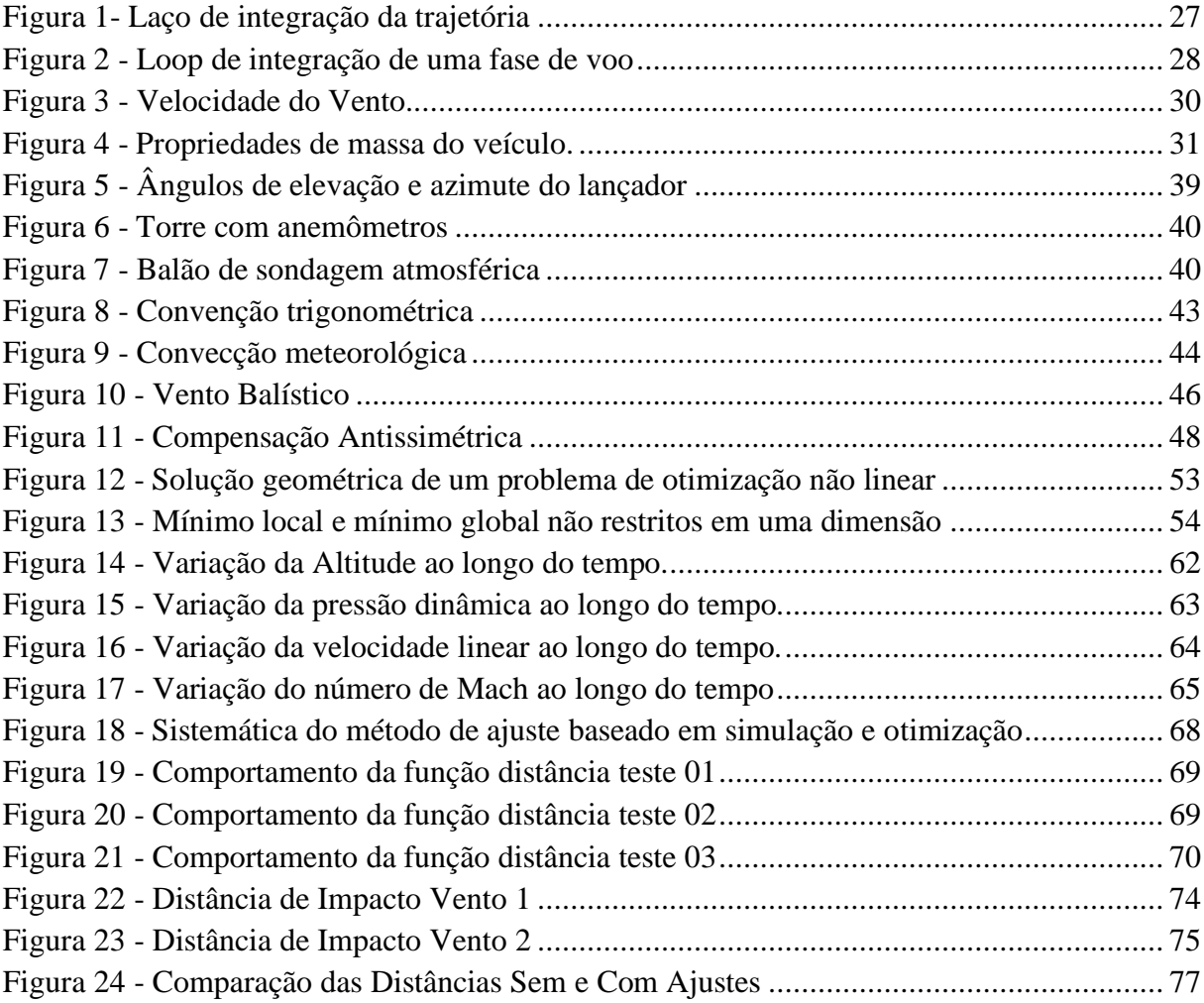

## **LISTA DE TABELAS**

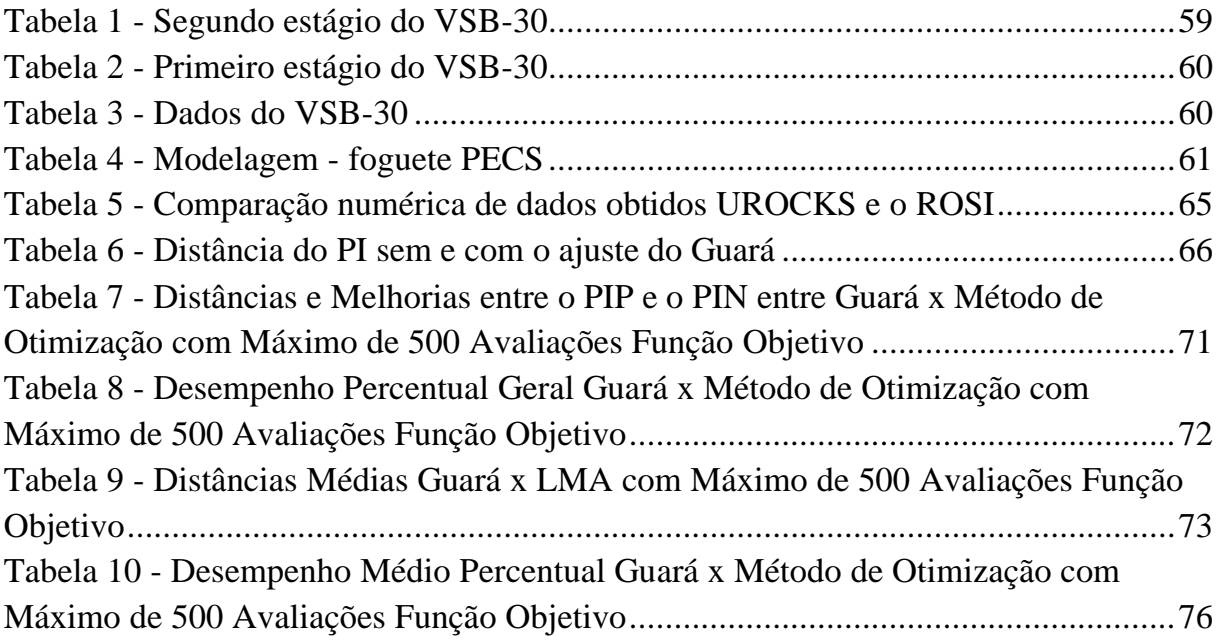

# **SUMÁRIO**

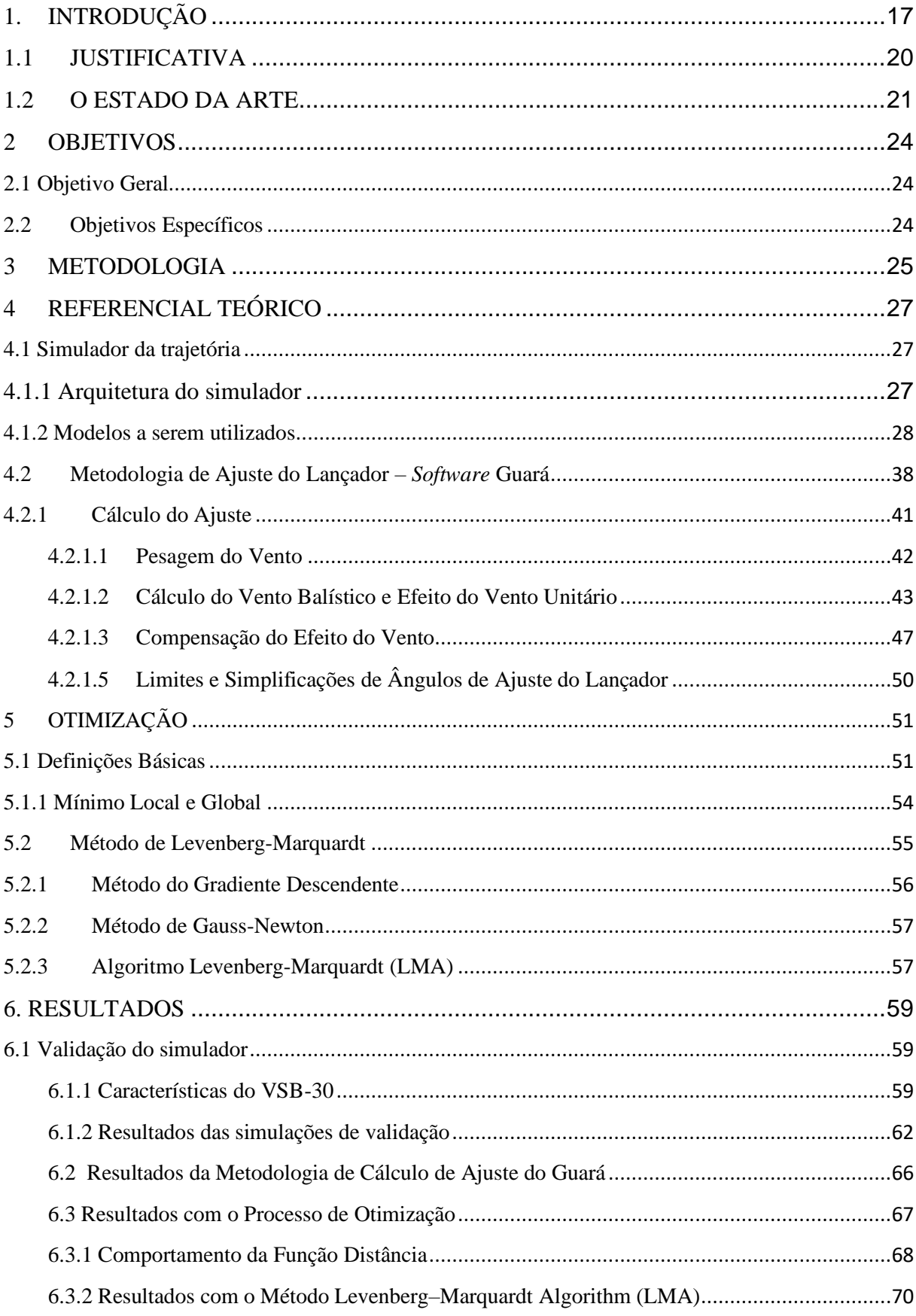

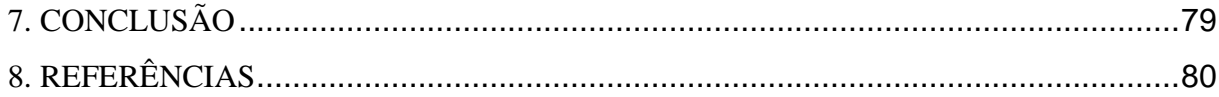

### <span id="page-16-0"></span>**1. INTRODUÇÃO**

A Otimização pode ser definida como um campo de estudos que determina as "melhores" soluções para problemas definidos matematicamente, problemas que muitas vezes são modelos de realidade física. Envolve o estudo de critérios de otimalidade para problemas, a determinação de métodos algorítmicos de solução, o estudo da estrutura destes métodos e utilização de ferramentas computacionais com métodos sob condições experimentais e de problemas da vida real (Fletcher et al., 2000). Dessa forma, a otimização tem uma ampla e extremamente diversificada área de aplicação, podendo ser aplicada desde a matemática, medicina até a engenharia, incluindo a possibilidade de aplicações aeroespaciais.

O desenvolvimento de foguetes, referido por (PALMERIO, 2016), iniciou-se no Brasil na década de 60 no então Centro Tecnológico Aeroespacial (CTA) em São José dos Campos. A evolução desde essa década até hoje passou pela criação de órgãos e institutos, como o IAE (Instituto de Aeronáutica e Espaço) e também por estudos e trabalhos que geraram um acervo técnico de documentos e registros, além de aperfeiçoamento dos profissionais na área, uma vez dada a grande interdisciplinaridade que caracteriza a área.

Foguetes guiados ou controlados possuem um sistema de controle para atuar na estabilidade de movimento e no cumprimento da trajetória pré-determinada. Já os foguetes não guiados ou não controlados não possuem sistema de controle. Para garantir sua estabilidade de movimento é necessário, por exemplo, utilizar a força aerodinâmica (SILVEIRA, 2014).Nesse caso, para o cumprimento da trajetória desejada, os ângulos de apontamento do foguete a ser lançado são determinantes (ângulos de azimute e elevação), pois definem a direção de lançamento e a trajetória que o foguete irá seguir.

Para o Brasil, França e Índia, o lançamento de foguetes de sondagem não controlados representa importante papel como início de atividades espaciais. O primeiro projeto brasileiro dentro do CTA foi realizado no início da década de 60, o projeto SONDA I. Após o SONDA I, os projetos subsequentes visaram o aumento da capacidade de transporte de cargas úteis científicas e do apogeu. Logo, os foguetes se tornaram cada vez maiores e mais complexos, depreendendo-se o uso para fins militares e posterior base de conhecimento e motivação para o desenvolvimento do lançador de satélites (PALMERIO, 2016).

O ambiente de microgravidade é favorável para a realização de experimentos em diversas áreas da ciência, como por exemplo cristais para a aplicação em medicamentos e metais, experimentos com o desenvolvimento de organismos animais e vegetais dentre outros. A microgravidade é atingida quando não atuam ou atuam de forma ínfima, outras forças além da força gravitacional sobre o corpo, reduzindo-se drasticamente grandezas como movimentos angulares e nível e vibração atuantes sobre o corpo em questão. Isso é possível em processos como voo de queda livre, voo parabólico ou quando um foguete de sondagem é lançado e, após deixar a atmosfera terrestre, não tem motor atuante (PALMERIO, 2016). Durante esses lançamentos o foguete de sondagem é capaz de carregar cargas úteis para estudo em ambiente de microgravidade.

No Brasil existem dois centros de lançamentos para o lançamento de foguetes de sondagem não controlados, o Centro de Lançamento de Alcântara – CLA (localizado em Alcântara-Maranhão) e o Centro de Lançamento da Barreira do Inferno – CLBI (localizado em Natal - Rio Grande do Norte).No contexto citado pelo manual do Centro de Lançamento de Alcântara CLA (2017), a segurança é o esforço que o Centro de Lançamento realiza para operar minimizando os riscos associados com as operações de lançamento, com o intuito de proteger as equipes operacionais, terceiros e as instalações envolvidas. Logo, tem-se que a segurança é requisito indispensável para as missões de lançamento de foguetes e a precisão no ponto em que o foguete de sondagem toca o chão se relaciona diretamente à segurança citada.

Para o lançamento de foguetes de sondagem não controlados, o ponto de impacto nominal é o ponto de impacto desejado e programado antes do lançamento, é o ponto de impacto considerado como ideal levando-se em conta toda a geografia e características locais, objetivos e requisitos da missão e, em especial, critérios de segurança. A determinação do ponto de impacto nominal é realizada por meio de simulação numérica da trajetória do foguete, não se levando em conta perturbações que podem ocorrer durante o voo real. Particularmente, não se considera a presença de vento na simulação da trajetória nominal. Os ângulos de apontamento do foguete considerados na trajetória nominal são denominados azimute nominal e elevação nominal de lançamento.

Os foguetes de sondagem não-controlados são lançados por meio de uma rampa inclinada ou trilho de lançamento. Essa rampa ou trilho é também denominado lançador e pode ser ajustado em dois graus de liberdade, adequando os ângulos de azimute e elevação aos requisitos da missão. O ângulo de azimute de lançamento influencia diretamente na direção da trajetória e o ângulo de elevação influi, sobretudo, no apogeu e na distância de impacto do foguete. Uma vez que o vento é um fator que influencia diretamente na trajetória do foguete, é necessário ajustar os ângulos de azimute e elevação, para compensar essa influencia (GARCIA, 2007), de forma que a trajetória real do foguete seja o mais próximo possível da trajetória nominal.

O processo de lançamento de foguetes de sondagem requer um alto investimento para o projeto, operação, execução e recuperação de carga útil, desses referidos lançamentos. Além disso, a preocupação com a segurança em torno de toda a área onde ocorrem os lançamentos é de imensa e essencial importância para a execução e sucesso de uma campanha de lançamento. Assim, para que os foguetes possam ser lançados, o isolamento de uma grande área é necessário, resultando em uma proibição do trânsito de pessoas, navios, pequenas embarcações e aviões, o que impacta sócio-economicamente a região. Logo, a maior precisão na trajetória e no ponto de impacto do foguete em solo, é essencial para o sucesso da missão, no que se refere à segurança, alcance dos objetivos da missão, aproveitamento dos recursos investidos e determinação da zona necessária a ser isolada.

Quanto mais próximo o foguete voar da trajetória determinada antes do lançamento e quanto mais próximo do ponto de impacto pré-determinado o foguete tocar o solo, mais seguro, eficaz e agregador é o lançamento. E a precisão do ponto de impacto dos foguetes não controlados, em relação ao ponto de impacto nominal, é determinada pelo correto apontamento do lançador, uma vez que o ajuste do lançador é utilizado para compensar o efeito que o vento causa na trajetória e que pode levar a um desvio de trajetória e a uma imprecisão no ponto de impacto de foguetes lançados.

Com esse estudo, objetiva-se obter um método de ajuste do lançador de foguetes de sondagem não controlados baseado em simulação de trajetória e método de otimização para foguetes lançado a partir do Centro de Lançamento de Alcântara. O método deve ser mais robusto e de maior precisão quando comparado ao método do Guará, colaborando assim com a Segurança de Voo e ocasionando uma maior exatidão da área de isolamento necessária.

#### <span id="page-19-0"></span>**1.1 JUSTIFICATIVA**

Para o lançamento de foguetes não guiados, é necessário ajustar os ângulos de azimute e elevação antes do lançamento, sendo estes conceituados como: ângulo definido por dois planos que passam pela vertical do ponto de lançamento (ângulo de azimute), sendo um deles o Norte geográfico e o outro o plano da trajetória desejada; ângulo definido pelo eixo do foguete, ligado ao lançador, e a horizontal local (ângulo de elevação) (PALMERIO, 2016).

Diversos fatores influenciam na trajetória de um foguete e podem causar um desvio de trajetória em relação à trajetória nominal durante o lançamento. Dentre esses fatores, para foguetes de sondagem, um dos principais é o vento, sendo essa influência mais atuante em menores altitudes, quando a velocidade do foguete ainda é relativamente pequena. Para compensar a influência direta que o vento tem sobre a trajetória do foguete, é necessário ajustar os ângulos de azimute e elevação de modo a compensar esse efeito (GARCIA, 2007)

A precisão do ponto de impacto dos foguetes não controlados, em relação ao ponto de impacto nominal, é determinada pelo correto apontamento do lançador, uma vez que o ajuste do lançador é utilizado para compensar o efeito do vento sobre a trajetória, efeito que pode levar a um desvio de trajetória e a uma imprecisão no ponto de impacto de foguetes lançados. Atualmente, para lançamento de foguetes de sondagem a partir do Centro de Lançamento de Alcântara, o ajuste do lançador é realizado pelo *software* Guará, que recebe os dados de vento minutos antes do momento do lançamento e exporta como saída os ângulos de azimute e elevação ajustados de modo a compensar o efeito do vento na trajetória.

Porém, o Guará apresenta algumas simplificações em seu cálculo de ajuste do lançador. O método que o Guará utiliza tem como base conceitos desenvolvidos por Lewis (1949) e foi adaptado para o problema do ajuste do lançador. Algumas simplificações matemáticas foram adotadas, o que em alguns lançamentos ocasiona erros na determinação do ajuste correto do lançador e consequentemente no ponto de impacto do foguete. Em situações de ventos fortes, as aproximações empregadas pelo método de Lewis geram erros consideráveis (Da Mata e Filho, 2016). Essas simplificações reduzem a aplicabilidade do método de ajuste do Guará, uma vez que apenas ajustes dentro de uma faixa de valores são aceitos.

Tendo em vista as limitações do método de ajuste do Guará, somado ao fato de que o atual poder computacional é muito maior do que quando esse método foi proposto, é importante que novas metodologias, mais confiáveis e robustas, sejam desenvolvidas nesse campo. Desse modo, o presente trabalho insere-se como uma busca de evolução, precisão e confiabilidade nessa área.

Desse modo, a simulação computacional, técnica que é capaz de representar modelos reais com uma adequada confiabilidade, se apresenta como uma ferramenta moderna e precisa para a simulação de trajetórias e aplicação no método de ajuste proposto nesse trabalho. Com a metodologia para o cálculo de ajuste baseada em simulação de trajetória e método de otimização pode-se obter ótimos valores de ângulos do ajuste lançador para que o ponto de impacto real do foguete seja o mais próximo do ponto de impacto nominal, uma vez queo método proposto é mais robusto e não adota simplificações como o método do Guará apresenta.

A maior precisão objetivada, em relação ao método do Guará, resultará em uma inovação e desenvolvimento de uma metodologia de cálculo de ajuste mais moderna, robusta e segura, implicando em uma contribuição para a Segurança de voo, para o resgate de carga útil, para a eficácia no aproveitamento dos recursos investidos nos lançamentos, para o campo de estudos brasileiros em ambiente de microgravidade e para uma maior exatidão na determinação da zona de isolamento que será impactada sócio-economicamente devido aos lançamentos, diminuindo assim esses tipos de impactos.

#### <span id="page-20-0"></span>**1.2 O ESTADO DA ARTE**

Existe uma limitação quanto ao levantamento de dados sobre metodologias e procedimentos de ajuste do lançador de foguetes não controlados ao longo do Brasil e do mundo, uma vez que essas informações são consideras restritas devido ao controle de sigilo que é feito. Assim, não são encontrados na literatura muitos trabalhos publicados relacionados. Esse controle ocorre devido a esses documentos serem considerados de caráter de segurança nacional, por estarem relacionados com centros espaciais e instituições militares. Nesse capítulo, os trabalhos relacionados relevantes são mencionados a seguir.

Garcia (2017) propôs um sistema para automatizar o ajuste do trilho lançamento para diminuir o intervalo de tempo entre o comando de ajuste final enviado ao trilho e o instante de lançamento já que com a variação do vento instantes antes do lançamento pode-se gerar imprecisão nos ângulos de azimute e elevação ajustados para a compensação do efeito do vento.

A primeira metodologia mencionada para cálculo de ajuste do lançador, que é atualmente utilizada no Centro de Lançamento de Alcântara, é a metodologia do Guará. Essa metodologia é responsável por definir os ângulos de azimute e elevação necessários para compensar o efeito do vento e é detalhada no item 4.2 da presente pesquisa. Segundo Da Mata (2017), essa metodologia utiliza conceitos estabelecidos por Lewis (1949), adotando algumas simplificações tais como:

• Proporcionalidade entre a média de vento de uma determinada camada e o efeito que ela produz;

• Aplicação do vento balístico substituindo um perfil de vento completo para determinação do desvio no ponto de impacto.

• O efeito que uma camada produz no ponto de impacto não depende do vento em outras camadas;

• O efeito final de um perfil de vento é equivalente à soma dos efeitos que cada camada produz separadamente;

No Centro de Lançamento da Barreira do Inferno (CLBI) o procedimento de cálculo de ajuste adotado nos lançamentos utiliza princípios bastante semelhantes aos adotado no CLA com o Guará. O software é nomeado Potengi e apresenta uma interface gráfica mais amigável e algumas outras utilidades e dados, sendo uma espécie de atualização do software Guará.

Segundo Da Mata (2017), metodologia do programa Guará tem 3 defeitos que levam a erros consideráveis no resultado final do ajuste, sendo eles: a correção do azimute altera o efeito do vento na trajetória; o deslocamento de vento unitário varia com a elevação; o *tower tilt effect*  (TTE) é considerado linear, mas essa consideração só é válida em torno do ponto de impacto nominal. Logo, a mudança dos efeitos do vento com a variação em azimute causa alterações no ponto impacto esperado, já que as componentes do vento na trajetória compensada são diferentes das componentes que influem na trajetória nominal.

Já a linearidade do TTE considera linear a relação entre o alcance de um impacto qualquer e o ângulo de elevação que foi utilizado para atingir esse ponto de impacto. Essa aproximação só gera ajustes com pequenos erros quando é usada para obter a elevação de um ponto de impacto com alcance semelhante ao alcance nominal.

Dessa forma, Da Mata (2017) fez um estudo para a aplicação do método Mosca, que objetivou eliminar esses erros por meio de 3 melhorias:

- − Realizar a compensação antissimétrica de forma iterativa para corrigir o ponto de impacto compensado repetidas vezes para um mesmo perfil de vento.
- − Determinar os desvios de vento unitário lateral, frontal e de cauda para a trajetória compensada;
- − Utilizar a interpolação  $[a \cdot sin(2x + \phi)] + b$  para relacionar o ângulo de

elevação e o alcance de impacto.

No Método Mosca, a cada iteração, uma nova pesagem do vento é realizada, resultando na necessidade de serem realizadas diversas simulações para as atualizações do perfil de vento. Porém, mesmo com as melhorias propostas pelo Método Mosca, verificou-se eu o método Mosca apresentava os ajustes com semelhança aos valores do Guará da ordem de décimos de grau, sendo assim, não foram obtidas reduções significativas nas imprecisões do Guará.

Da Mata (2017) também realizou um estudo no qual ele define o Método Baseado em Simulação (MBS) como sendo aquele que utiliza simulações para relacionar a intensidade do vento com o deslocamento do ponto de impacto, nele os conceitos de Lewis (1949) são aplicados sobre o modelo teórico do comportamento do veículo por meio de simulação de trajetória. O mesmo autor também define o MVB como um método baseado em diversos lançamentos a partir do Centro de Lançamento de Alcântara que utiliza dados reais armazenados para melhorar e prever o comportamento da trajetória de veículo de sondagem com histórico de lançamentos. Comparado ao MBS, que usa princípios de Lewis, o Método Baseado em Voos obteve um residual menor que o Método Baseado em Simulação.

No caso do MVS, as distâncias dos pontos de impacto prevista tiveram uma distribuição entre 215 e 1.449 metros em relação aos pontos de impacto reais, com dispersão média de 1.953 metros. Já no caso do MVB, a distribuição dessas distâncias esteve entre 223 e 292 m com uma dispersão média de 1.661 metros. No presente trabalho não foram comparadas ou abordadas distâncias referentes a dispersão do Ponto de Impacto. Mas o trabalho de Da Mata (2017) demonstra que o método baseado em voos é capaz de melhor prever o comportamento do voo de um foguete para um melhor controle do seu ponto de impacto.

A presente pesquisa apresentou uma metodologia de cálculo de ajuste baseada em otimização através do método de Levenberg Marquardt, que utiliza princípios tanto do método de Gaus- Newton como do Gradiente Descendente para achar o mínimo de uma função. Nesse caso a função distância foi a função a ser minimizada, de modo que os parâmetros encontrados forneceram distâncias entre os Pontos de Impacto Nominal e os Pontos de Impacto Perturbados bem inferiores às distâncias da metodologia do Guará. Sendo que dentre 24 perfis de ventos que puderam ser comparados, a distância de impacto ficou em termos de grandeza da ordem de metros em 84% dos casos e abaixo de 50 metros em 62,5 % utilizando a diferença finita central. A média da distância entre o PIN e o PIP foi 381 metros, enquanto no Guará essa média foi de 19,703 quilômetros. Sendo o erro tão pequeno que este chegou a ser obtido na casa de  $3x10^{-4}$ , com somente 31 cm de distância em relação ao PIN para um dos perfis de vento.

#### <span id="page-23-0"></span>**2 OBJETIVOS**

#### <span id="page-23-1"></span>**2.1 Objetivo Geral**

Apresentar uma metodologia que irá aprimorar o ajuste do lançador de um foguete de sondagem, de modo a compensar o efeito do vento, utilizando um simulador de trajetória de 6 e 3 graus de liberdade e um método de otimização que irá determinar o ajuste otimizado do lançador.

### <span id="page-23-2"></span>**2.2 Objetivos Específicos**

- ✓ Implementar um simulador de trajetórias e validá-lo em comparação ao software ROSI;
- ✓ Implementar, utilizando o simulador de trajetória, uma função custo que represente a distância entre o ponto de impacto real e o ponto de impacto nominal;
- ✓ Aplicar método de otimização não linear sem restrições para determinar os ângulos de azimute e elevação ajustados de modo a compensar o efeito do vento;
- $\checkmark$  Implementar a metodologia de cálculo de ajuste utilizada pelo Guará;
- ✓ Comparar o ajuste fornecido pelo Guará com a metodologia baseada em simulação e método de otimização.

#### <span id="page-24-0"></span>**3 METODOLOGIA**

Para o desenvolvimento do novo método de ajuste proposto nessa pesquisa será utilizado um simulador de trajetória validado (que utiliza parâmetros e métodos de cálculo confiáveis e comparados com os do simulador de referência ROSI) implementado em linguagem MATLAB e técnicas de otimização que irão determinar o ótimo ajuste para que o ponto de impacto real (ou simulado com o vento) alcance uma distância mínima do ponto de impacto nominal.

Serão utilizadas técnicas de otimização para minimizar funções de várias variáveis, não lineares e com restrições. Para a obtenção dos valores de ajuste em azimute e elevação, será definida uma função objetivo que representa uma métrica para avaliar a qualidade do ajuste. Essa função tem como argumentos de entrada os valores de azimute e elevação de lançamento e fornece como saída a distância entre o ponto de impacto nominal e o simulado com vento(real). Para tanto, essa função deve receber ainda como parâmetros o perfil de vento e a localização do ponto de impacto nominal. Dessa forma, a função objetivo tem o seguinte formato:

### $D = f(azimute, elevação,perfil de vento, pon to de impacto nominal)$

Onde azimute e elevação são argumentos de entrada e perfil de vento e ponto de impacto nominal são parâmetros.

Para obter valores da função objetivo, será utilizado um simulador de trajetória de foguetes de sondagem não-controlados validado e que alimentará a função objetivo com o ponto de impacto real obtido a cada simulação. O método numérico utilizado para obter a solução das equações diferenciais no simulador é o Runge-Kutta de 4ª e 5ª ordem (SILVEIRA, 2014). Uma vez que não existe solução analítica para as equações diferenciais que descrevem o movimento do foguete, não haverá uma equação para descrever a função distância D. Os valores da função serão obtidos ao se realizar cada simulação. Assim, uma vez conhecidos o ponto de impacto nominal, e o perfil de vento, realiza-se a simulação de trajetória para valores de azimute e elevação e determina-se o ponto de impacto real. Em seguida calcula-se a distância entre o ponto de impacto real e o nominal.

O algoritmo otimizador Levenberg Marquardt será aplicado ao problema em linguagem MATLAB e deverá encontrar os valores de azimute e elevação que minimizem a função

objetivo, ou seja, que resultem em um ponto de impacto simulado com vento o mais próximo possível do ponto de impacto nominal.

O otimizador irá receber as coordenadas de latitude e longitude do ponto de impacto simulado com o vento e realizar a comparação com as coordenadas do ponto de impacto nominal. Quando a distância for zero, a distância for mínima ou forem atendidos os critérios de parada do algoritmo tais como limite de tolerância do passo ou número de avaliações da função objetivo de erro pré-determinados pelo usuário, finaliza-se as iterações de simulação e exportase o ajuste que resultou no respectivo ponto de impacto encontrado. Ou seja, dados os parâmetros de entrada, o método de otimização não linear irá buscar uma convergência de ângulos de azimute e elevação que resultarão em uma distância D, entre os pontos de impacto real e a nominal, igual ou próxima de 0.

O método do Guará, que é utilizado atualmente como método de cálculo de ajuste pelo Centro de Lançamento de Alcântara, será implementado em rotina em MATLAB. Para um mesmo perfil de vento real, será realizada a comparação entre o ajuste fornecido pelo *software* Guará e pelo método de busca por otimização. Assim, o objetivo deste trabalho é, via método de otimização e simulação de trajetória, determinar os valores de azimute e elevação que compensem o efeito do vento, de forma a contribuir com os conhecimentos do Centro de Lançamento de Alcântara e com a eficiência do processo de lançamento de foguetes de sondagem não controlados.

### <span id="page-26-1"></span>**4 REFERENCIAL TEÓRICO**

#### <span id="page-26-2"></span>**4.1 Simulador da trajetória**

A ferramenta de simulação a ser utilizada neste trabalho tem o objetivo de determinar o ponto de impacto do foguete em solo por meio de simulação da trajetória em seis graus de liberdade.

Tendo em vista que o foco principal do trabalho consiste na metodologia de cálculo de ajuste e não no simulador em si, será adotada aqui a hipótese simplificadora que considera a Terra uma superfície plana e inercial. Essa hipótese simplifica as equações dinâmicas a serem implementadas.

Será apresentada a seguir a arquitetura do simulador e os principais modelos a serem utilizados conforme Silveira (2014).

#### <span id="page-26-3"></span>**4.1.1 Arquitetura do simulador**

A arquitetura do simulador pode ser observada nas [Figura 1](#page-26-0) e [Figura 2,](#page-27-0) representativas dos laços de integração da trajetória e de uma fase de voo.

<span id="page-26-0"></span>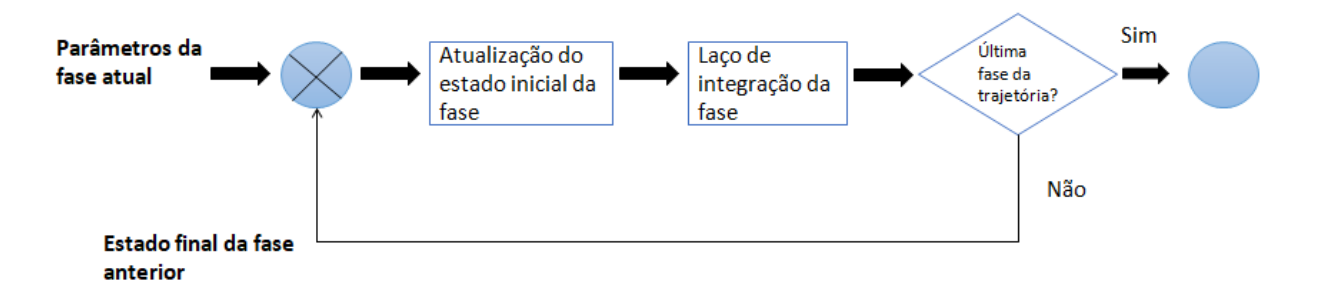

Figura 1- Laço de integração da trajetória

Fonte: Adaptado de Silveira (2014)

<span id="page-27-0"></span>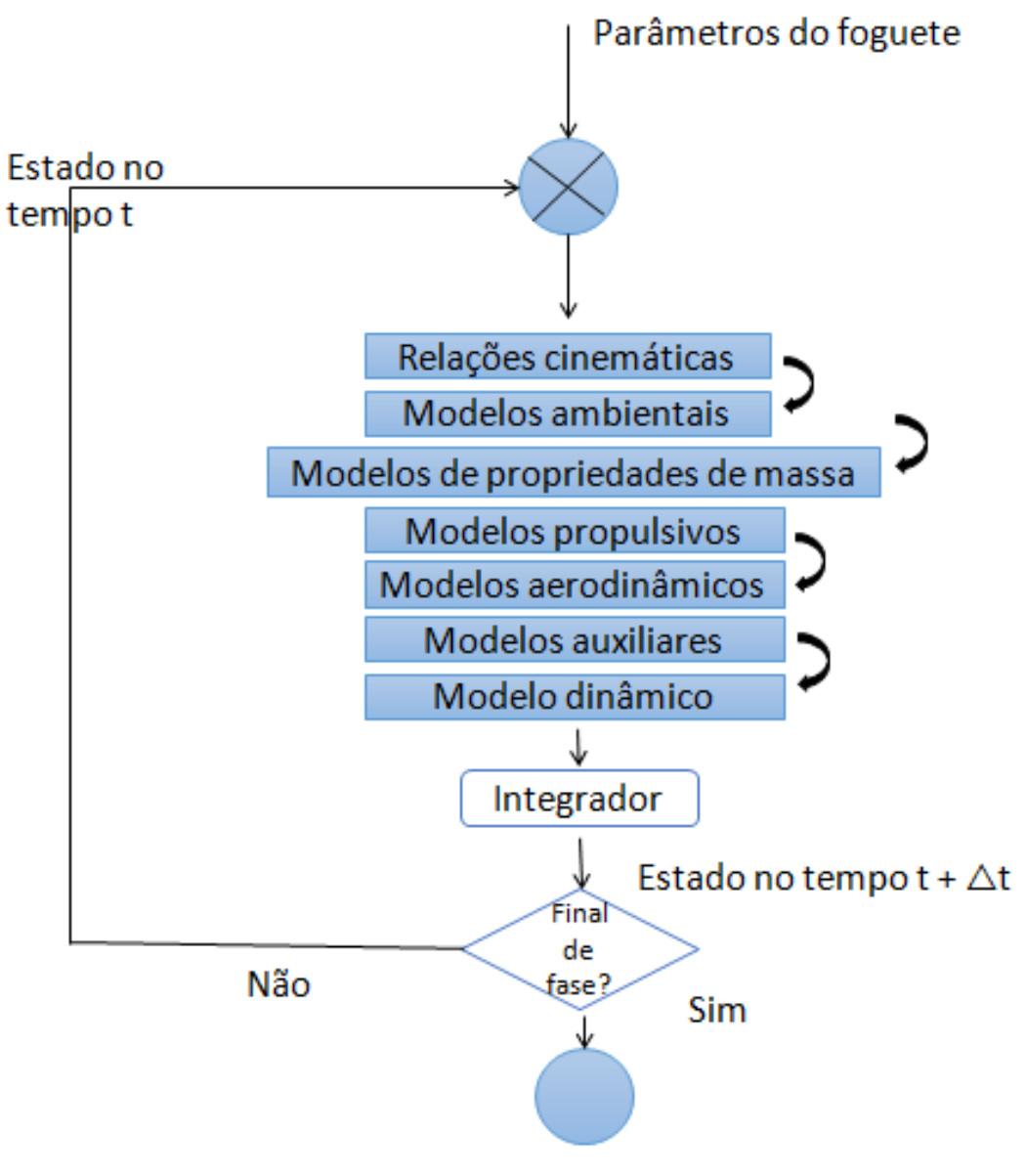

Figura 2 - Loop de integração de uma fase de voo

Fonte: Adaptado de Silveira (2014)

#### <span id="page-27-1"></span>**4.1.2 Modelos a serem utilizados**

#### **a) Modelo Atmosférico**

Modelos atmosféricos são usados na determinação de propriedades atmosféricas no ponto onde o foguete se apresenta. As propriedades determinadas variam de acordo com o modelo empregado. Para a simulação de voo de veículos lançadores utiliza-se propriedades como pressão, densidade e temperatura atmosféricas, velocidade do som, podendo ainda utilizar a viscosidade do ar, o coeficiente de condutividade, etc. Silveira (2014).

Será utilizado o modelo para a atmosfera padrão US Standard 1976, o qual divide a atmosfera em camadas. Abaixo de 86 km, considera-se conhecida a variação da temperatura em cada camada. Demais propriedades como pressão e densidade atmosféricas são calculadas considerando-se a hipótese de equilíbrio hidrostático.

Acima de 86 km, devido à complexidade do modelo, preferiu-se adotar tabelas que descrevem as propriedades atmosféricas em função da altitude.

### **b) Modelo gravitacional**

Será utilizado modelo para Terra plana. Nesse modelo, a aceleração gravitacional é sempre perpendicular à superfície, sendo seu módulo inversamente proporcional ao quadrado da altitude (equação 1):

$$
g = g_0 \left(\frac{r_0}{r_0 + h}\right)^2 \tag{1}
$$

Onde:

 $g_0 = 9,806$  *m* /  $s^2$ , é a aceleração ao nível do mar.

 $r_0 = 6378,14$  km, é o valor médio para o raio terrestre.

*<sup>h</sup>* é a altitude geodésica.

#### **c) Modelo de vento**

O vento modifica a velocidade do foguete em relação ao ar atmosférico, influenciando nos esforços aerodinâmicos que agem sobre o foguete. A influência do vento sobre a trajetória de foguetes não controlados não pode ser desprezada (IAE, 2017).

Esse modelo considera que é conhecida a velocidade do vento em relação à superfície da Terra em função da altitude. Ele recebe como dados de entrada uma tabela com o perfil de vento em função da altitude (direção e velocidade) e interpola esses valores de acordo com a altitude do foguete.

Adota-se a velocidade do vento em termos de suas componentes ao longo dos eixos do sistema vertical local (mostrado na Figura 3), assim a velocidade do vento é representada pela equação 2 e suas componentes pelas equações 3, 4 e 5:

$$
\begin{bmatrix} W \end{bmatrix}^V = \begin{bmatrix} W_x \\ W_y \\ W_z \end{bmatrix} \tag{2}
$$

Sendo:

$$
W_x = -W\cos\alpha_w\tag{3}
$$

$$
W_y = -W \cdot \text{sen} \alpha_w \tag{4}
$$

$$
W_z = 0 \tag{5}
$$

<span id="page-29-0"></span>A [Figura 3](#page-29-0) mostra as componentes da velocidade do vento.

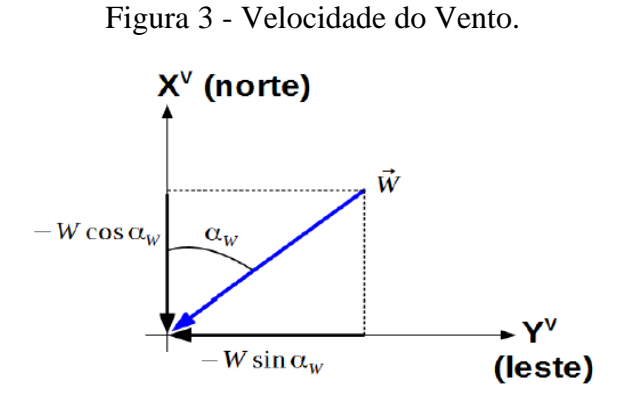

Fonte: IAE, 2017.

Onde:

*W* é o vetor velocidade do vento.

 $\alpha$  é a direção do vento.

### **d) Modelo de propriedades de massa**

Esse modelo divide a massa total do veículo em massa estrutural e massa de propelente, ambas variantes ao logo do tempo devido à queima de propelente e à separação de partes da estrutura do veículo. O presente modelo simula essa variação, determinando valores de massa, momentos e produtos de inércia, posição do centro de massa, etc ([Figura 4](#page-30-0)).

<span id="page-30-0"></span>Considera-se que as propriedades de massa do foguete são conhecidas a priori (hipótese válida para foguetes com motor a propelente sólido). A partir de tabelas com as propriedades de massa em função do tempo fornecidas pelo usuário, esse modelo interpola essas informações de acordo com o tempo de voo.

Figura 4 - Propriedades de massa do veículo.

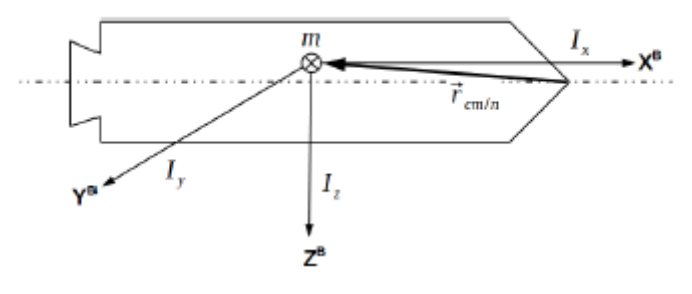

Fonte: IAE,2017.

#### **e) Modelo Propulsivo**

A curva de empuxo é considerada conhecida (hipótese válida para motores a propelente sólido). O empuxo em cada instante de voo é interpolado de acordo com tabelas fornecidas pelo usuário. O empuxo é corrigido de acordo com a pressão atmosférica local, essa correção é representada pela equação 6:

$$
T_{cor} = T_{ref} + (p_{ref} - p_{atm})A_e
$$
 (6)

Onde:

*T cor* é o valor do empuxo corrigido.

*Tref* é o valor do empuxo na pressão de referência.

*ref p* é a pressão externa de referência.

*atm p* é a pressão atmosférica.

*A e* é área de saída da tubeira.

Considerando que o empuxo atua sempre paralelamente ao eixo longitudinal do veículo, o vetor empuxo é dado pela:

$$
\[F_T\]^{B} = \begin{bmatrix} T_{cor} \\ 0 \\ 0 \end{bmatrix} \tag{7}
$$

O momento propulsivo, ocasionado quando o centro de massa se encontra fora do eixo longitudinal, é dado pelo produto vetorial entre o vetor posição do centro de massa e o vetor força propulsiva. Para ser possível o cálculo de dois momentos que atuam sobre o foguete no modelo em questão (momento propulsivo e momento de Coriolis), além do vetor empuxo dado pela equação (7), é necessário calcular o vetor posição do ponto de aplicação do empuxo em relação ao centro de massa( $\overrightarrow{r}_e$ r ), para esse utiliza-se a equação 8:

$$
\Gamma = \Gamma_{T/n} - \Gamma_{cm/n} \tag{8}
$$

Onde:

 $\dot{r}_{T/n}$ r é o vetor posição do ponto de aplicação do empuxo em relação ao nariz do foguete.  $\bar{r}_{cm/n}$ r é o vetor posição do centro de massa em relação ao nariz foguete.

Assim, o momento propulsivo e o momento de Coriolis são dados respectivamente pelas equações 9 e 10:

$$
\stackrel{1}{M}_T = \stackrel{1}{r_e} \times \stackrel{1}{F_T} \tag{9}
$$

$$
\stackrel{\Gamma}{M}_c = -\frac{dI}{dt}\stackrel{\Gamma}{\omega} + n\stackrel{\Gamma}{M}_e \times (\stackrel{\Gamma}{\omega} \times \stackrel{\Gamma}{r}_e) \tag{10}
$$

Onde:

*I* é o Tensor de inércia.

*m*& é a vazão mássica.

#### **f) Modelo aerodinâmico (linear para veículo simétrico)**

Os esforços aerodinâmicos que atuam no foguete na porção do voo em que este ainda se encontra dentro da atmosfera terrestre têm grande influência em sua trajetória, sendo assim necessários para a simulação de voo (IAE, 2017).

O modelo aerodinâmico é utilizado para determinar a força e momento aerodinâmicos que atuam no veículo e está baseado na utilização dos chamados coeficientes aerodinâmicos, os quais descrevem a influência que o escoamento tem sobre o foguete. Tabelas com os coeficientes aerodinâmicos devem ser fornecidas como dados de entrada pelo usuário ao simulador. Ao longo do voo, essas tabelas são interpoladas em função do regime de voo (número de Mach). Assim, esses cálculos são realizados pelo simulador seguindo os conceitos e equações a seguir.

A velocidade do vento deve ser considerada na simulação, uma vez que esforços aerodinâmicos dependem da velocidade relativa do veículo em relação ao ar. A velocidade do foguete em relação ao ar atmosférico *Vatm*  $\overline{\nu}$ é dada pela diferença entre a velocidade relativa do foguete em relação à superfície da Terra *Vrel*  $\mathsf{p}$ e a velocidade do vento em relação à superfície terrestre *W*  $\mathsf{p}$ , como mostra a equação 11.

$$
\stackrel{1}{V}_{atm} = \stackrel{1}{V}_{rel} - \stackrel{1}{W} \tag{11}
$$

Como citado acima, os coeficientes aerodinâmicos geralmente são função do número de Mach do escoamento e são determinados por meio de interpolação de tabelas referentes ao respectivo foguete que se deseja simular. O número de Mach, o ângulo de ataque  $\alpha$ , o ângulo de derrapagem  $\beta$  e a pressão dinâmica  $P_{dim}$  são dados em função da velocidade do foguete em relação ao ar atmosférico, como pode ser observado nas equações 12, 13, 14 e 15, respectivamente.

$$
Mach = \frac{V_{atm}}{V_{som}}
$$
 (12)

$$
\alpha = \tan^{-1}\left(\frac{V_{atm,y}}{V_{atm,x}}\right) \tag{13}
$$

$$
\beta = \tan^{-1}\left(\frac{V_{atm,y}}{\sqrt{V_{atm,x}^2 V_{atm,z}^2}}\right)
$$
\n(14)

$$
p_{\text{din}} = \frac{1}{2} \rho_{\text{atm}} V_{\text{atm}}^2 \tag{15}
$$

O Modelo aerodinâmico linear para veículo simétrico considera relações lineares entre os coeficientes aerodinâmicos e a força e o momento atuantes no veículo. Para isso, considerase o eixo longitudinal como um eixo de simetria. A força aerodinâmica é escrita em termo de suas componentes ao longo dos eixos do sistema do corpo. Desse modo, o vetor força aerodinâmica que age sobre o foguete é dado por:

$$
\left[F_A\right]^B = \begin{bmatrix} F_{Ax} \\ F_{Ay} \\ F_{Az} \end{bmatrix} \tag{16}
$$

As componentes do vetor força aerodinâmica são dadas pelas equações 17, 18 e 19.

$$
F_{Ax} = -C_A p_{din} S_{ref}
$$
 (17)

$$
F_{\rm Ay} = -C_{y\beta} \beta p_{\rm din} S_{\rm ref} \tag{18}
$$

$$
F_{Az} = -C_{N\alpha} \alpha p_{\text{din}} S_{\text{ref}} \tag{19}
$$

Onde:

*CA* é o coeficiente de força axial.

 $C_{y\beta}$  é a derivada do coeficiente de força lateral em relação ao ângulo de derrapagem ( $\beta$ ).  $C_{N\alpha}$  é a derivada do coeficiente de força normal em relação ao ângulo de ataque (  $\alpha$ ).  $S_{ref}$  é a área aerodinâmica de referência do foguete.

O vetor momento aerodinâmico é expresso por:

$$
\left[M_A\right]^B = \begin{bmatrix} M_{Ax} \\ M_{Ay} \\ M_{Az} \end{bmatrix}
$$
 (20)

Sendo suas componentes ao longo dos eixos do sistema do corpo expressas por:

$$
M_{Ax} = (C_{1\delta} \delta - C_{lp} \overline{p}) p_{dir} S_{ref} L_{ref} - y_{cm} F_{Az} + z_{cm} F_{Ay}
$$
(21)

$$
M_{Ay} = \left[ -C_{Na} \left( \frac{x_{cp} - x_{cm}}{L_{ref}} \right) \alpha - C_{mq} \overline{q} \right] p_{din} S_{ref} L_{ref}
$$
 (22)

$$
M_{Az} = \left[ C_{y\beta} \left( \frac{x_{cp} - x_{cm}}{L_{ref}} \right) \beta - C_{nr} \overline{r} \right] p_{din} S_{ref} L_{ref}
$$
(23)

Onde:

 $C_{l\delta}$  e  $C_{l_p}$  são coeficientes de momento de rolamento devido às empenas.

 $\delta$  é o valor de incidência das empenas.

*Cmq* e *Cnr* são coeficientes de amortecimento devido ao momento angular do foguete.

*Lref* é o comprimento aerodinâmico de referência do foguete.

Os parâmetros  $\bar{p}$ ,  $\bar{q}$  e  $\bar{r}$  são as componentes adimensionais da velocidade angular e são calculados de acordo com as equações 24, 25 e 26:

$$
\overline{p} = p \frac{L_{ref}}{2V_{atm}}
$$
 (24)

$$
\overline{q} = q \frac{L_{ref}}{2V_{atm}}
$$
 (25)

$$
\overline{r} = r \frac{L_{ref}}{2V_{atm}}
$$
 (26)

#### **g) Modelo dinâmico**

O modelo dinâmico considera que o veículo possui estrutura rígida e massa variável (em função da queima de propelente e do alijamento de partes do foguete). A Terra será considerada plana e inercial. Para o presente trabalho, a simulação será realizada em seis graus de liberdade. Os três graus de liberdade translacionais serão descritos pelas componentes cartesianas da posição do foguete em relação ao ponto de lançamento. Já os três graus de liberdade rotacionais serão três ângulos de Euler que descrevem a atitude do foguete em relação ao sistema Lançador, localizado no ponto de lançamento.

O modelo dinâmico é usado para o cálculo dos parâmetros da trajetória dos foguetes, tais como posição e velocidade (SILVEIRA, 2014).

O simulador implementado no *software* Matlab utiliza a função ode45, que faz uma integração numérica das equações diferenciais ordinárias - equações da dinâmica do movimento do foguete. A função ode45 realiza as integrações numéricas baseada no método de Runge-Kutta de 4ª e 5ª ordens, sendo que o método Runge-Kutta adaptativo, fornece dois resultados por iteração executada,  $y_{n+1}$  ordem quatro e  $y_{n+1}^*$  de ordem cinco (Dormand e Prince, 1980), equação 33. Esse método faz uma atualização do passo de integração a cada iteração, modificando o passo quando o erro local é estimado, o padrão utilizado foi de acordo com o padrão do MATLAB, 10<sup>-6</sup>.

Os erros oriundos do primeiro e segundo resultados são  $h^5 e h^6$ , fundamentados no passo *h* de integração. O resultado de ordem cinco é empregado para estimar o erro do primeiro resultado, realizando-se assim a diferença dos dois resultados. O método tem o resultado de 4ª ordem com estimativa de erro de 5ª ordem. As equações 46, 47, 48, 49, 50 e 51 representam as constantes *ki*:

$$
k_1 = hf\left(x_n, y_n\right) \tag{27}
$$

$$
k_2 = hf\left(x_n + \frac{1}{5}h, y_n + \frac{1}{5}k_1\right)
$$
 (28)

$$
k_3 = hf\left(x_n + \frac{3}{10}h, y_n + \frac{3}{40}k_1 + \frac{9}{40}k_2\right)
$$
 (29)

$$
k_4 = hf\left(x_n + \frac{4}{5}h, y_n + \frac{44}{45}k_1 - \frac{56}{15}k_2 + \frac{32}{9}k_3\right)
$$
(30)  

$$
f\left(x_n + \frac{8}{5}h, y_n + \frac{19372}{5555}k_1 - \frac{25360}{2195}k_2 + \frac{64448}{5555}k_3 - \frac{212}{755}k_4\right)
$$
(31)

$$
k_4 = hf\left(x_n + \frac{1}{5}h, y_n + \frac{1}{45}k_1 - \frac{1}{15}k_2 + \frac{1}{9}k_3\right)
$$
(30)  

$$
k_5 = hf\left(x_n + \frac{8}{9}h, y_n + \frac{19372}{6561}k_1 - \frac{25360}{2187}k_2 + \frac{64448}{6561}k_3 - \frac{212}{729}k_4\right)
$$
(31)  

$$
k_6 = hf\left(x_n, y_n + \frac{9017}{2152}k_1 - \frac{355}{292}k_2 + \frac{46732}{7292}k_3 + \frac{49}{152}k_4 + \frac{-5103}{12052}k_5\right)
$$
(32)

$$
k_{5} = hf\left(x_{n} + \frac{6}{9}h, y_{n} + \frac{15572}{6561}k_{1} - \frac{25566}{2187}k_{2} + \frac{6446}{6561}k_{3} - \frac{212}{729}k_{4}\right)
$$
(31)  

$$
k_{6} = hf\left(x_{n}, y_{n} + \frac{9017}{3168}k_{1} - \frac{355}{33}k_{2} + \frac{46732}{5247}k_{3} + \frac{49}{176}k_{4} + \frac{-5103}{18656}k_{5}\right)
$$
(32)

$$
\left(\frac{x_n, y_n + 3168}{3168}\right) \qquad (32)
$$
\n
$$
y_{n+1} = y_n + \frac{35}{384}k_1 + \frac{500}{1113}k_3 + \frac{125}{192}k_4 - \frac{2187}{6784}k_5 + \frac{11}{84}k_6
$$
\n
$$
= y_n + \frac{5179}{75628}k_1 + \frac{7571}{1113}k_3 + \frac{393}{1113}k_4 - \frac{92097}{2000000}k_5 + \frac{187}{21000}k_6
$$
\n
$$
(34)
$$

$$
y_{n+1} = y_n + \frac{5179}{57600}k_1 + \frac{7571}{16695}k_3 + \frac{393}{640}k_4 - \frac{92097}{339200}k_5 + \frac{187}{2100}k_6
$$
 (33)

As equações empregadas para compor o modelo dinâmico são derivadas das leis de Newton. Elas relacionam o somatório de forças externas e momentos com as taxas de variação das velocidades angular e linear.

Segundo IAE (2017), a Equação do Movimento translacional relaciona as forças que atuam sobre o foguete à medida que ocorre a variação da velocidade do foguete ao longo da
trajetória. Na quais *FA* r é a força aerodinâmica, *FG* r é a força gravitacional e *FT* r a força de empuxo sobre o foguete, logo a equação do movimento translacional é representada pela equação 35 e a equação do Movimento Rotacional pela equação 36, na qual tem-se no lado esquerdo da equação o Momento aerodinâmico, o Momento de Coriolis e o Momento propulsivo sobre o foguete e no lado direito tem-se a inércia e a velocidade angular.

$$
\frac{r}{F_A} + \frac{r}{F_G} + \frac{r}{F_T} = M \left. \frac{dV_I}{dt} \right|_I \tag{35}
$$

$$
\frac{\Gamma}{M_A + M_C + M_T} = I \frac{d\omega}{dt}\bigg|_I + \omega \times (I \times \omega) \tag{36}
$$

Com o objetivo de resolver as equações 35 e 36, estas devem ser definidas em coordenadas de um sistema de referência e deve-se adotar a velocidade relativa - velocidade medida por um observador no sistema solidário ao giro da terra, substituindo a velocidade inercial (IAE, 2017).

A equação (37) representa a derivada da velocidade relativa (sistema do corpo) em função da derivada da velocidade inercial (referencial inercial). Após procedimentos matemáticos, tem-se:

$$
\frac{dV_{rel}}{dt}\bigg|_{B} = \frac{1}{M} \left(\frac{\Gamma}{F_A} + \frac{\Gamma}{F_G} + \frac{\Gamma}{F_T}\right) - \left(\frac{\Gamma}{\omega} + \Omega\right) \times V_{rel} - \Omega \times (\Omega \times R) \tag{37}
$$

Uma vez que a derivada da velocidade angular do corpo é a mesma no sistema inercial e no sistema do corpo, após um rearranjo matemático e isolando-se a derivada da velocidade angular, tem-se a equação 38:

$$
I\frac{d\omega}{dt}\bigg|_{B} = \mathbf{M}_{A} + \mathbf{M}_{C} + \mathbf{M}_{T} - \omega \times (I\omega) \tag{38}
$$

Onde:

Ω r é a velocidade de rotação da Terra. *Vrel* r é a velocidade relativa.

 $\phi$  é a velocidade de rotação do foguete.

As equações 37 e 38 representam a dinâmica de um foguete mas também é necessário representar o veículo através da posição e atitude no espaço sendo que a equações diferenciais para o cálculo da atitude local são representadas pelas equações 39, 40 e 41.

$$
\psi \mathbf{k} = q_l \frac{\text{sen}\phi}{\cos \theta} + r_l \frac{\cos \phi}{\cos \theta} \tag{39}
$$

$$
\mathcal{F} = q_l \cos \phi - r_l \text{sen} \phi \tag{40}
$$

$$
\oint \stackrel{\sqrt{2}}{\triangle} p_l + q_l \operatorname{sen}\phi \tan \theta + r_l \cos \phi \tan \theta \tag{40}
$$

 $p_l$ ,  $q_l$  e  $r_l$  são as componentes da velocidade angular do sistema  $F_B$  em relação ao sistema  $F_V$ , e são descritas nos eixos de  $F_B$ . E atitude do foguete em relação ao sistema  $F_V$  é descrita pelos ângulos de Euler  $\psi$ ,  $\phi$  e  $\theta$  com a sequência de rotação 3-2-1.

# **4.2 Metodologia de Ajuste do Lançador –** *Software* **Guará**

A bibliografia para o estudo da metodologia que o *software* guará utiliza é limitada e por isso será baseada no trabalho de dois autores principais Garcia (2007) e Da Mata (2017).

Os foguetes de sondagem não guiados são lançados a partir de uma rampa inclinada ou também chamada trilho de lançamento, denominado lançador. Esse lançador se move em dois graus de liberdade de modo a configurar-se o ajuste dos ângulos de azimute e elevação, conforme [Figura 5](#page-38-0).

<span id="page-38-0"></span>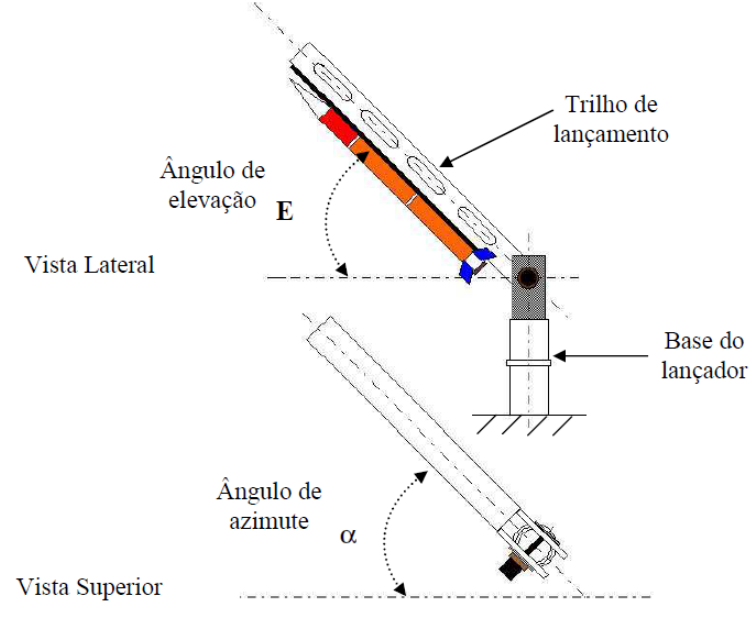

Figura 5 - Ângulos de elevação e azimute do lançador

Fonte: Garcia (2017)

O Centro de Lançamento de Alcântara (CLA) está localizado a 40 metros de altitude no litoral norte do estado do Maranhão, em Alcântara, com coordenadas de 2°19' S de latitude e 44°22' W de longitude (ROBALLO, 2007). Do CLA são lançados foguetes de sondagem não guiados e, para ajustar os ângulos de azimute e elevação do trilho de lançamento, leva-se em consideração as características de velocidade do vento captadas por uma torre de anemômetros e balões de sondagens atmosféricas lançados minutos e instantes antes dos lançamentos.

Para coletar as informações e características do vento a serem utilizadas nos cálculos da metodologia do guará, são utilizadas 2 principais ferramentas: O balão de sondagem atmosférica a hélio e a torre anemométrica. O balão, apresentado na [Figura 7](#page-39-0), coleta informações de intensidade e direção do vento até a altitude de 30.000 metros, transmitindo também informações de umidade, pressão, temperatura e posição (MATA e FILHO, 2016). Já a torre anemométrica coleta informações de intensidade e direção do vento. A torre tem altura de 72 metros (mais os 40 metros de altitude do Centro) com anemômetros instalados ao longo de sua estrutura em 48, 52, 58, 70, 85 e 112 metros de altitude (MATA e LINDO, 2015), conforme ilustra a [Figura 6](#page-39-1).

<span id="page-39-1"></span>Figura 6 - Torre com anemômetros

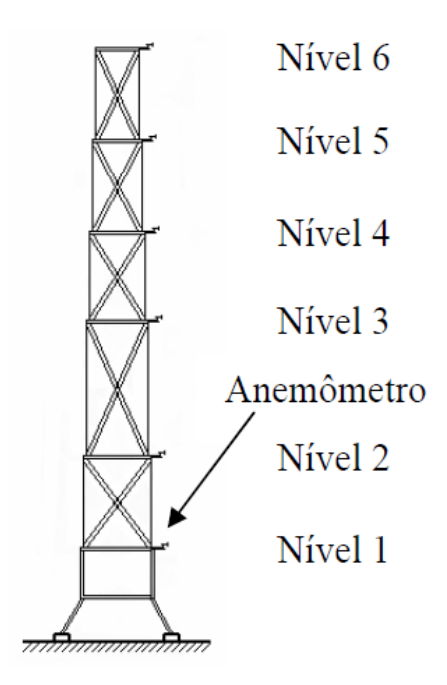

Fonte: Garcia (2017)

Figura 7 - Balão de sondagem atmosférica

<span id="page-39-0"></span>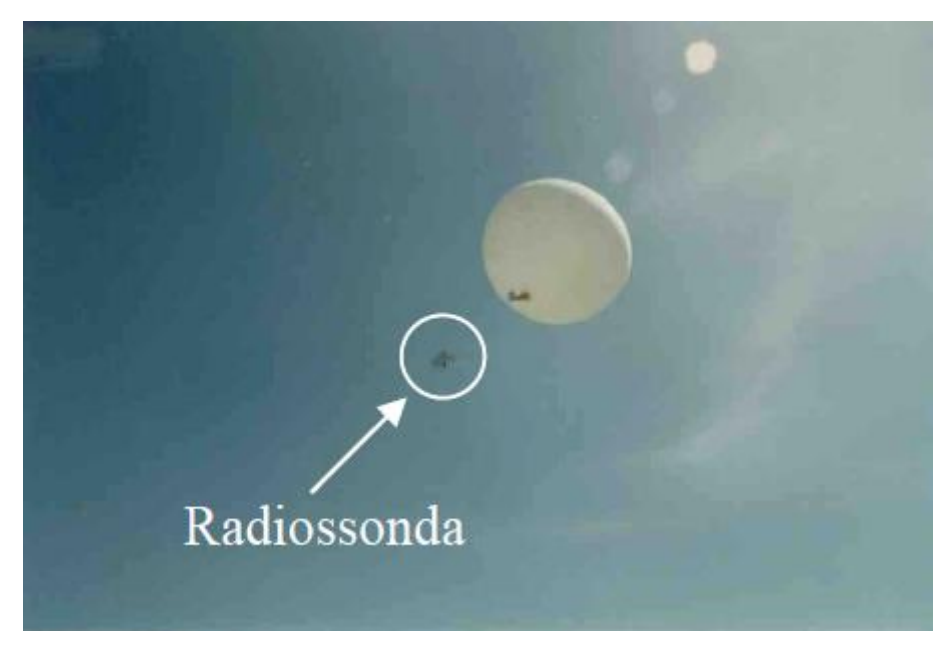

Fonte: Garcia (2017)

O software Guará recebe esses dados de vento para proceder com os cálculos para determinar o ajuste. A metodologia de ajuste implementada no Guará é simplificada, considerando apenas o efeito de primeira ordem tanto do vento quanto dos ângulos de azimute e elevação sobre a localização do ponto de impacto. A influência do vento é descrita pelo chamado "efeito do vento unitário", que corresponde ao desvio do ponto de impacto causado por um vento com intensidade de 1 m/s. Esse efeito é calculado por meio de simulação de trajetória considerando um perfil constante de vento de 1 m/s nas direções frontal, lateral e de cauda.

Com relação à orientação de lançamento, considera-se que uma variação no azimute resultará em um deslocamento angular da trajetória correspondente ao ângulo de variação, enquanto que o efeito da variação da elevação é uma linearização em torno da elevação nominal. Para o cálculo do ajuste, o Guará substitui o perfil de vento medido instantes antes do lançamento por uma média ponderada, onde os pesos de ponderação correspondem à influência que cada camada da atmosfera tem sobre a localização do ponto de impacto. A média ponderada do vento é chamada vento balístico.

Assim, o desvio que o vento medido causaria na trajetória é estimado multiplicandose o efeito do vento unitário pelo vento balístico. Esses desvios são calculados separadamente para as componentes frontal, lateral e de cauda do vento balístico. Agora, conhecendo-se o efeito da orientação de lançamento sobre a trajetória, o ajuste do lançador é realizado de forma a compensar o desvio do vento de forma antissimétrica, ou seja, se o vento tende a aumentar a distância de impacto, o ajuste em elevação deve ser tal que diminua essa distância, enquanto que a variação em azimute deve compensar desvios laterais na trajetória.

#### **4.2.1 Cálculo do Ajuste**

Segundo Garcia (2007) o cálculo do ajuste do lançador de foguetes não controlados é utilizado para compensação do efeito do vento na trajetória do foguete. Essa técnica determina o ajuste dos ângulos de azimute e elevação do trilho de lançamento em relação, para que no voo real com a influência do vento, a trajetória do foguete seja a mais próxima possível à trajetória nominal simulada.

Para o cálculo do ajuste do lançador, a metodologia baseada no guará utiliza as seguintes principais etapas: pesagem do vento, cálculo do vento balístico, cálculo do efeito do vento unitário e o cálculo do ajuste. A seguir é apresentada a metodologia baseada nos trabalhos de Garcia (2007) e Da Mata (2017).

#### **4.2.1.1 Pesagem do Vento**

Garcia (2007) inicia o cálculo do ajuste através da pesagem do vento, na qual se considera atmosfera dividida em camadas de diferentes altitudes e sem seguida se calcula a trajetória do foguete considerando a influência do vento até cada nível limite dessas camadas. A trajetória é calculada através de simulações de trajetória do foguete considerando um perfil de vento constante desde o solo até determinada altitude.

A função pesagem do vento ( *i f* ) descreve a relação entre o vetor deslocamento de impacto do foguete sob a influência de um vento uniforme até uma determinada altitude ( $l_i$ - $I_0$ ), e o vetor deslocamento de impacto devido a um vento constante do solo até uma altitude de 20 a 30 mil metros  $(I_n - I_0)$ .

Para o cálculo da função pesagem do vento, considerando-se um perfil de vento constante até uma altitude *i* , tem-se a seguinte expressão:

$$
f_i = \frac{\sqrt{I_i^2 + I_0^2 - 2 \times I_i \times I_0 \times \cos(\alpha_i - \alpha_0)}}{\sqrt{I_n^2 + I_0^2 - 2 \times I_n \times I_0 \times \cos(\alpha_n - \alpha_0)}}
$$
(42)

Onde:

*n I* : é a distância de impacto para a influência do vento até 20.000 metros.

 $\alpha_0$ : é o azimute de impacto sem influência do vento.

 $I_{0}$  é a distância de impacto sem influência do vento.

 $a_n$ : azimute de impacto para a influência do vento até 20.000 metros.

*i* : é o azimute de impacto para a influência do vento até uma determinada altitude *i* .

*i I* : é a distância de impacto para a influência do vento até uma determinada altitude *i* .

Para calcular o peso do vento em cada camada de altitude ( *i* ) desejada utiliza-se as expressões 43 e 44:

$$
\Delta f_i = f_i \, ; \, i = 1 \tag{43}
$$

$$
\Delta f_i = f_i - (f_{i-1}) \; ; \; i = 2 \text{ at } n
$$
\n(44)

Segundo Garcia (2007), nos lançamentos de foguetes não-guiados, a partir do CLA, são utilizados nos cálculos de pesagem do vento as médias mensais de velocidade vetorial e direção do vento dos 12 meses do ano.

## **4.2.1.2 Cálculo do Vento Balístico e Efeito do Vento Unitário**

O Vento Balístico caracteriza-se como um vento constante que causa o mesmo efeito de um perfil de ventos completo medidos até uma determinada altitude. Já o efeito do vento unitário é o efeito causado na distância do ponto de impacto de um foguete, gerado por um perfil de ventos constante e uniforme de  $1 \frac{m}{s}$  em uma determinada direção.

<span id="page-42-0"></span>Para o cálculo do vento balístico, é necessário entender que a meteorologia convencional difere da trigonometria convencional, sendo assim a [Figura 8](#page-42-0) e a [Figura 9](#page-43-0) representam a convenção trigonométrica e a convenção meteorológica adotadas para o cálculo do vento balístico.

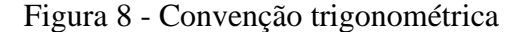

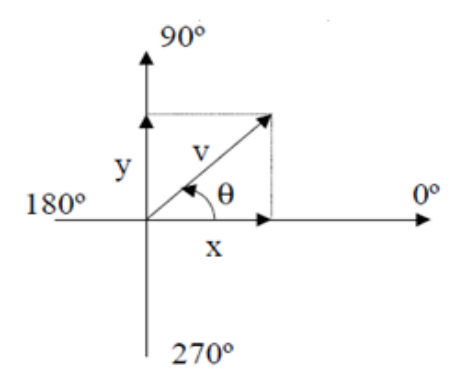

Fonte: Garcia (2007).

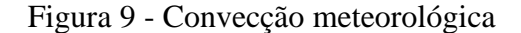

<span id="page-43-0"></span>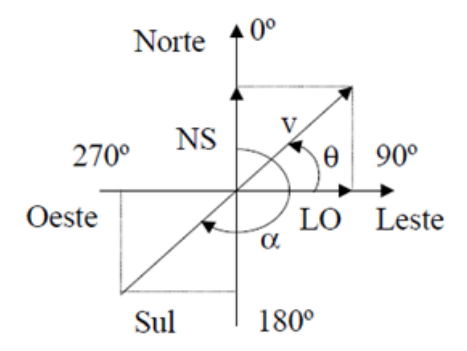

Fonte: Garcia (2007).

Seguindo a figura da convenção trigonométrica da figura, aplica-se as expressões 45 e 46 para se obter os valores das variáveis  $x \in y$ .

$$
x = v \cos \theta \tag{45}
$$

$$
y = v \text{sen}\theta \tag{46}
$$

Para adaptar a convenção trigonométrica para a convenção meteorológica é necessário também realizar a troca de sinais e permuta das funções seno e cosseno, conforme equação 47:

$$
\alpha = 270^{\circ} - \theta \tag{47}
$$

Para decompor o vetor vento ( *v* ), nas componentes Norte-Sul (NS) e Leste-Oeste (LO), utiliza-se as expressões 48 e 49:

$$
LO' = -vsen\alpha \tag{48}
$$

$$
NS' = -v \cos \alpha \tag{49}
$$

Introduzindo-se a pesagem do vento  $\Delta f_i$  nas equações 48 e 49, a decomposição do vetor vento ( *v* ) será representa pelas equações 50 e 51.

$$
LO'' = -\nu \Delta f_i \text{sen}\alpha \tag{50}
$$

$$
NS'' = -\nu \Delta f_i \cos \alpha \tag{51}
$$

Realizando-se a somatória algébrica das componentes ponderadas do vento na direções Norte-Sul (NS) e Leste-Oeste (LO), obtem-se as componentes do vento balístico abaixo:

$$
LO = \sum (LO")
$$
 (52)

$$
NS = \sum (NS") \tag{53}
$$

A intensidade do vento balístico é dada pela equação 54:

$$
vb = \sqrt{NS^2 + LO^2}
$$
 (54)

Para se obter a direção do vento balístico  $(\alpha_b)$ , de acordo com as condições para as variáveis NS e LO, utiliza-se as expressões 55, 56, 57, 58 e 59:

$$
\alpha_b = t g^{-1} \left( \frac{LO}{NS} \right) \qquad \qquad NS < 0 \text{ e } LO < 0 \tag{55}
$$

$$
\alpha_b = 90^\circ \qquad \qquad NS = 0 \text{ e } LO < 0 \tag{56}
$$

$$
\alpha_b = 180^\circ + tg^{-1} \left(\frac{LO}{NS}\right) \qquad NS > 0 \tag{57}
$$

$$
\alpha_b = 270^\circ \qquad \qquad NS = 0 \text{ e } LO > 0 \tag{58}
$$

$$
\alpha_b = 360^\circ + tg^{-1} \left(\frac{LO}{NS}\right) \qquad NS < 0 \text{ e } LO \ge 0 \tag{59}
$$

Os ventos unitários lateral  $(V_{ul})$ , frontal  $(V_{uf})$  ou de cauda  $(V_{uc})$ , geram deslocamentos de impacto diferentes, sendo que o efeito do vento unitário é calculado isoladamente para cada um dos ventos citados.

Os ângulos de azimute para cada vento unitário, para os ventos unitários lateral  $(\alpha_{ul})$ , frontal ( $\alpha_{_{uf}}$ ) e de cauda ( $\alpha_{_{uc}}$ ) são calculados pelas expressões abaixo:

$$
\alpha_{ul} = \alpha_0 + 90^\circ \tag{60}
$$

$$
\alpha_{uf} = \alpha_0 \tag{61}
$$

$$
\alpha_{uc} = \alpha_0 + 180^\circ \tag{62}
$$

Decompõe-se então os ventos unitários, substituindo (*v*) por ( $v_{uh}$ ). Em seguida, é calculada a trajetória do foguete considerando a influência dos ventos unitários para se calcular o deslocamento ( *D* ) da trajetória do foguete em relação à trajetória nominal para cada vento unitário, sendo este descolamento dado pela equação 63.

$$
D = \sqrt{I_u^2 + I_0^2 - 2 \times I_u \times I_0 \times \cos(\alpha_u - \alpha_0)}
$$
(63)

Onde:

 *u* é o ângulo de azimute de impacto de foguete, sob a influência do vento unitário lateral, frontal ou de cauda.

*u I* é a distância de impacto de foguete, sob a influência do vento unitário lateral, frontal ou de cauda.

 $D_{\scriptstyle_{ul}}, D_{\scriptstyle_{uf}}, D_{\scriptstyle_{uc}}$  são os deslocamentos em função dos ventos lateral, frontal e de cauda.

Sendo $\alpha_{\scriptscriptstyle 0}$  e  $I_{\scriptscriptstyle 0}$  já definidos anteriormente.

Para o cálculo de cada tipo de vento unitário, divide-se o deslocamento obtido para cada vento unitário pela velocidade do vento unitário,  $v_{uh}$  e obtém-se o efeito do vento unitário lateral, frontal e de cauda, conforme expressões abaixo:

$$
v_{ul} = \frac{D_{ul}}{v_{uh}}
$$
\n(64)

$$
v_{uf} = \frac{D_{uf}}{v_{uh}}
$$
\n(65)

$$
v_{uc} = \frac{D_{uc}}{v_{uh}}
$$
 (66)

<span id="page-45-0"></span>Em seguida, o vento balístico é decomposto nas componentes frontal ou de cauda e lateral, conforme [Figura 10](#page-45-0):

Figura 10 - Vento Balístico

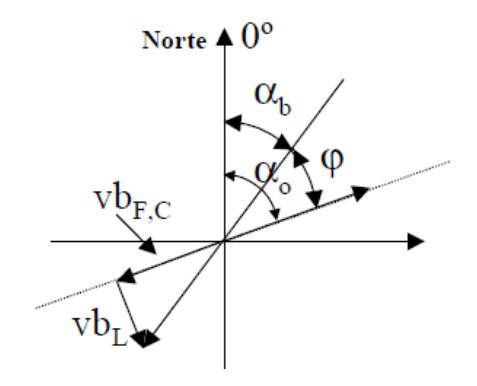

Fonte: GARCIA, 2007

Onde:

 $\alpha$ <sup>*b*</sup> é o ângulo de azimute do vento balístico.

 $\alpha_0$  é o ângulo de azimute nominal.

 $\varphi$  é o diferença entre os ângulos de azimute do vento balístico e o nominal.

*L vb* é o vento balístico lateral.

 $vb_F$  é o vento balístico frontal.

 $vb_c$  é o vento balístico de cauda.

De acordo com a figura acima, pode-se definir as expressões 67, 68 e 69:

$$
vb_L = vbsen\phi\tag{67}
$$

$$
vb_F = vb\cos\phi\tag{68}
$$

$$
vb_C = vb\cos\phi\tag{69}
$$

As respectivas componentes do vento balístico (vb) são então multiplicas pelos ventos unitário lateral, frontal ou de cauda para obtenção do deslocamento efetivo do impacto do foguete (DW) devido ao vento considerado. Sendo que sob a influência do vento balístico, o ponto de impacto sofre um deslocamento lateral (DWL) e um deslocamento frontal (DWF) ou de cauda (DWC).

$$
\Delta W_L = v b_L v_{ul} \tag{70}
$$

$$
\Delta W_F = v b_F v_{uf} \tag{71}
$$

$$
\Delta W_C = v b_C v_{uc} \tag{72}
$$

#### **4.2.1.3 Compensação do Efeito do Vento**

Para o cálculo da compensação do efeito do vento para gerar como saída do *software* o ajuste do lançador faz necessário analisar o efeito do vento sobre os deslocamentos do ponto de impacto lateral (ΔW<sub>*L*</sub>), frontal (ΔW<sub>*F*</sub>) e de cauda (ΔW<sub>*C*</sub>). Se forem atendidas as condições da expressão 73, o vento será considerado como frontal e se forem atendidas as condições da expressão 74, o vento é considerado de cauda.

$$
\Delta W_F > 0 : \cos \varphi > 0 \tag{73}
$$

$$
\Delta W_C < 0: \cos \varphi < 0 \tag{74}
$$

Logo, para calcular os deslocamentos do ponto de impacto do foguete ( *x I* ), é necessário obter-se a distância de impacto nominal (  $I_{\rm 0}$  ) e aplicar uma das expressões conforme cada caso:

$$
I_x = I_0 - \Delta W_F \tag{75}
$$

$$
I_x = I_0 + \Delta W_C \tag{76}
$$

## **4.2.1.4 Cálculo dos ângulos de azimute e elevação do lançador**

Segundo Da Mata (2017) o cálculo de compensação utilizado pelo Guará para o ajuste do lançador é baseado no conceito de compensação antissimétrica (KRAMER, 1973). Os novos ângulos de ajuste calculados pelo Guará apontam para uma direção diferente da direção que faria o foguete cair no ponto de impacto nominal. Dessa forma, seguindo o conceito de compensação antissimétrica, o foguete lançado tenderia a cair em um ponto de impacto compensado, sendo que o deslocamento em relação a ao ponto de impacto nominal deveria ser antissimétrico ao ponto de impacto, resultante do efeito do vento. Assim, as distâncias lateral e frontal do ponto de impacto compensado seriam iguais em módulo e opostas em termos de sinais por apresentarem sentidos diferentes. A [Figura 11](#page-47-0) representa num plano a Compensação Antissimétrica.

Figura 11 - Compensação Antissimétrica

<span id="page-47-0"></span>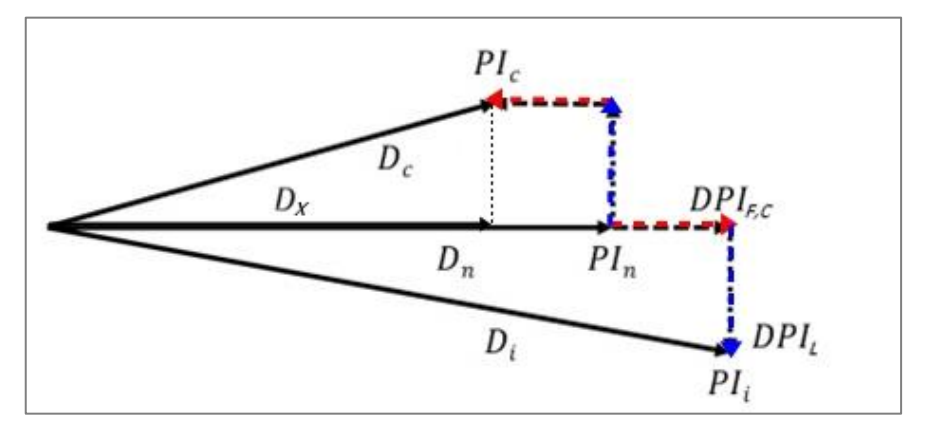

Fonte: Da Mata (2017)

Onde:

 $PI_n$  é o ponto de impacto nominal.

 $PI_c$  é o ponto de impacto compensado.

 $PI_i$  é o ponto de impacto resultante do efeito do vento.

DPI são as distâncias.

Para o cálculo do ângulo do azimute de correção é necessário determinar o ângulo de correção de azimute ( $\Phi$ ) primeiramente, conforme equação 77:

$$
\Phi = t g^{-1} \left( \frac{\Delta W_L}{I_x} \right) \tag{77}
$$

Assim, para se obter o ângulo de ajuste do azimute ( *<sup>a</sup>* ) sob com a influência do vento, aplica-se a equação 78:

$$
\alpha_a = \alpha_0 + \Phi \tag{78}
$$

Para o cálculo do ângulo de ajuste em elevação é necessário determinar primeiramente o efeito de inclinação do lançador ( *tte* ) na distância de impacto do foguete, é para isso é utilizada a seguinte expressão:

$$
tte = \frac{I_0}{(90 - E_0)}\tag{79}
$$

Onde:

 $I_{\scriptscriptstyle{0}}$  é o alcance ou distância de impacto nominal (em km).

 $E_{\rm 0}$  é o ângulo nominal de elevação (em graus).

*tte* é o feito de inclinação do lançador (km/graus).

O número 90: representa o máximo valor do ângulo de elevação.

Para calcular o ângulo de ajuste em elevação ( *E*1 ) deve-se obter a distância de impacto do foguete ( 1 *I* ) devido a perturbação do vento e em seguida é utilizada a equação 81 para se obter o ângulo de ajuste em elevação que irá compensar as perturbações do vento.

$$
I_1 = \sqrt{\Delta W_1^2 + I_x^2}
$$
 (80)

$$
E_1 = 90 - \frac{I_1}{tte}
$$
 (81)

# **4.2.1.5 Limites e Simplificações de Ângulos de Ajuste do Lançador**

Para o lançamento de foguetes não controlados a partir do Centro de Lançamento de Alcântara existem alguns limites, essas restrições estão relacionadas com os ângulos de ajuste e de lançamento definidos por Viana e Lindo (2017) e CLA ( 2017). Estas seguem abaixo:

- •Azimute: entre −20° e 120°, com correção máxima de 30°;
- •Elevação: máximo de 84° para veículos sem sistema de terminação de voo e até 86°, para veículos com sistema de terminação de voo, sendo a correção máxima de +  $ou - 4^\circ$ .

O *software* Guará emprega algumas hipóteses simplificadoras utilizadas pelos conceitos de Lewis (1949), para determinar o desvio do ponto de impacto na trajetória de voo de um foguete não guiado (DA MATA, 2017), sendo estas:

- A proporcionalidade entre a média de vento de uma determinada camada e o efeito que ela produz;
- O efeito que uma camada provoca no ponto de impacto não depende do vento em outras camadas;
- O efeito final de um perfil de vento é correspondente à soma dos efeitos que cada camada gera separadamente;
- Aplicação do vento balístico no lugar de um perfil de vento completo para determinação do desvio no ponto de impacto.

# **5 OTIMIZAÇÃO**

#### **5.1 Definições Básicas**

A Otimização tem uma ampla e diversificada possibilidade de aplicação e pode ser definida como um campo de estudos que determina as "melhores" soluções para problemas definidos matematicamente (Fletcher, 2000). No contexto de modelos matemáticos desenvolvidos para a análise e compreensão de fenômenos complexos, a otimização é usada para determinar forma e características do modelo que melhor corresponde à realidade. Além disso, a maioria dos procedimentos de tomada de decisão envolve problema de otimização para fazer a "melhor" escolha. Problemas de otimização também surgem, frequentemente, como subproblemas críticos dentro de outros processos numéricos, como por exemplo quando um problema de otimização deve ser resolvido para encontrar pontos onde uma função atinge um certo valor crítico. Desse modo, problemas das áreas de matemática, engenharia, ciência aplicada, economia, medicina e estatística por exemplo, podem ser estudados em termos da otimização (Gill et al. ,1997).

Problemas de otimização contém um conjunto de variáveis ou parâmetros independentes, e incluem condições ou restrições que definem valores aceitáveis das variáveis. O outro elemento essencial de um problema de otimização é a chamada função objetivo, que depende das variáveis ou parâmetros independentes. A solução de um problema de otimização é um conjunto de variáveis para as quais a função objetivo assume um valor "ótimo". De uma visão matemática, a otimização geralmente envolve maximizar ou minimizar, como exemplo, pode-se maximizar um lucro ou minimizar um peso (Gill et al. ,1997).

Para a resolução de problemas de otimização assume-se uma forma padrão, referente à natureza da maioria dos problemas de otimização, com o intuito de reduzir a necessidade de reformulação (Bazaraa et al. ,2006). A forma geral do problema de otimização não linear a ser considerada, de acordo com Bazaraa et al. (2006), é:

Minimizar 
$$
f(x)
$$
, sujeita à  
\n $g_i(x) \le 0$  para  $i = 1,..., m$   
\n $h_i(x) = 0$  para  $i = 1,..., l$   
\n $x \in X$ ,

Onde  $f, g_1, ..., g_m, h_1, ..., h_l$  são funções definidas no conjunto  $R^n$ ,  $X$  é um subconjunto de  $R^n$ , e x é um vetor de *n* componentes  $x_1, ..., x_n$ . O problema acima deve ser resolvido para os valores das variáveis  $x_1, ..., x_n$  que satisfazem as restrições e minimizam a função f.

A função f é chamada de função objetivo ou função critério. A restrições  $g_i(x) \le 0$ para  $i = 1,..., m$  são chamadas de restrição de desigualdade, e as restrições  $h_i(x) = 0$  para  $i = 1, \ldots, l$  são chamadas de restrição de igualdade. O conjunto  $X$  pode incluir limites inferiores e superiores para as variáveis, que, mesmo que implícitos pelas outras restrições, podem ser relevantes em alguns algoritmos. Esse conjunto também pode representar algumas restrições especialmente estruturadas que devem exploradas pela rotina de otimização, ou pode representar certas restrições regionais ou outras restrições complicadas que devem ser tratadas separadamente por meio de um mecanismo especial. Um vetor  $x \in X$  que satisfaz todas as restrições é chamado de solução factível do problema e o conjunto dessas soluções é chamado de região factível (ou conjunto de soluções factíveis). O problema que envolve a otimização não linear é encontrar um ponto factível  $\bar{x}$  tal que  $f(x) \ge f(\bar{x})$  para cada ponto factível de x , assim o ponto *x* é a solução do problema. Se existe mais de um valor ótimo, esses valores são chamados de soluções ótimas alternativas

Um problema de otimização não linear pode ser um problema cujo objetivo é a maximização. Nesse caso as restrições de desigualdade podem ser escritas na forma  $g_i(x) \ge 0$  $para \t i = 1, ..., m$ ...

Quando a função objetivo e todas as restrições, incluindo o conjunto *X* , podem ser representadas por desigualdades lineares e/ou equações lineares, o problema é chamado de otimização linear.

A seguir tem-se um problema de otimização cujo objetivo é minimizar a função *f* sujeita a algumas restrições:

$$
f(x_1, x_2) = (x_1 - 3)^2 + (x_2 - 2)^2
$$
  
\n
$$
x_1^2 - x_2 - 3 \le 0
$$
  
\n
$$
x_2 - 1 \le 0
$$
  
\n
$$
-x_1 \le 0.
$$
\n(83)

A função objetivo e as restrições podem ser representadas por:

$$
f(x_1, x_2) = (x_1 - 3)^2 + (x_2 - 2)^2
$$
  
\n
$$
g_1(x_1, x_2) = x_1^2 - x_2 - 3
$$
  
\n
$$
g_2(x_1, x_2) = x_2 - 1
$$
  
\n
$$
g_3(x_1, x_2) = -x_1.
$$
\n(84)

[A Figura 12](#page-52-0) ilustra a região factível. O objetivo é encontrar um ponto na região factível tendo o menor valor possível de *f* , ou seja, encontrar uma solução ideal determinando o contorno objetivo com o menor valor objetivo que intercepta a região viável. A metodologia de resolver problemas geometricamente utilizada abaixo é adequada para pequenos problemas, porém não é eficiente para problemas com mais de duas variáveis ou com funções objetivo complicadas e com restrição. Segue a descrição e resolução do problema.

<span id="page-52-0"></span>Figura 12 - Solução geométrica de um problema de otimização não linear

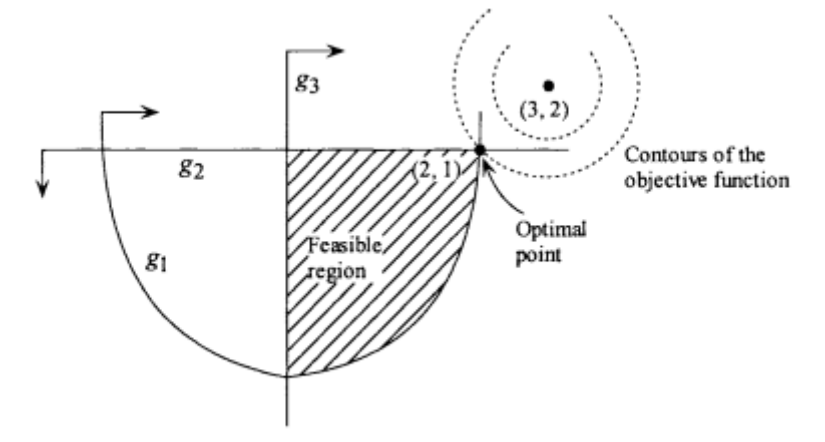

Fonte: Bazaraa et al. (2006)

Os pontos  $(x_1, x_2)$  em  $(x_1 - 3)^2 + (x_2 - 2)^2 = c$  representam um círculo de raio  $\sqrt{c}$ e centralizado no ponto (3,2) . Esse círculo é chamado de contorno da função objetivo tendo o valor  $c = 2$ . Para minimizar  $f$ , deve-se encontrar o círculo de contorno com o menor raio que intercepta a região factível. Como pode-se observar na Figura 5, o menor círculo tem valor de  $c = 2e$  intercepta a região factível no ponto  $(2,1)$ . Portanto, a solução ótima ocorre no ponto (2,1) e tem um valor objetivo igual a 2 .

#### **5.1.1 Mínimo Local e Global**

Segundo Bertsekas (2008), um vetor  $\bar{x}$  é um mínimo local de f se existe a  $\epsilon$  > 0e a seguinte condição é satisfeita:

$$
f(\overline{x}) \le f(x), \forall x \text{ com } ||x - \overline{x}|| < \epsilon.
$$
 (85)

Um vetor  $\bar{x}$  é um mínimo global sem restrição de f se a seguinte condição é satisfeita:

$$
f(\overline{x}) \le f(x), \forall x \in \mathbb{R}^n. \tag{86}
$$

As definições de mínimo local e global podem ser aplicadas quando *f* é uma função definida em um subconjunto *X* de  $\mathbb{R}^n$ . Assim,  $\bar{x}$  é um mínimo local de *f* inserido em *X* se  $\bar{x} \in X$  e há um  $\epsilon > 0$  tal que  $f(\bar{x}) \le f(x)$  para todo  $x \in X$  com  $||x - \bar{x}|| < \epsilon$ . A [Figura 13](#page-53-0) ilustra pontos de mínimo local e mínimo global para uma função não linear.

Máximo local e máximo global são definidos similarmente. O vetor *x* é um máximo local ou global de *f* sem restrição, se *x* é um mínimo local ou global da função − *f* .

<span id="page-53-0"></span>Figura 13 - Mínimo local e mínimo global não restritos em uma dimensão

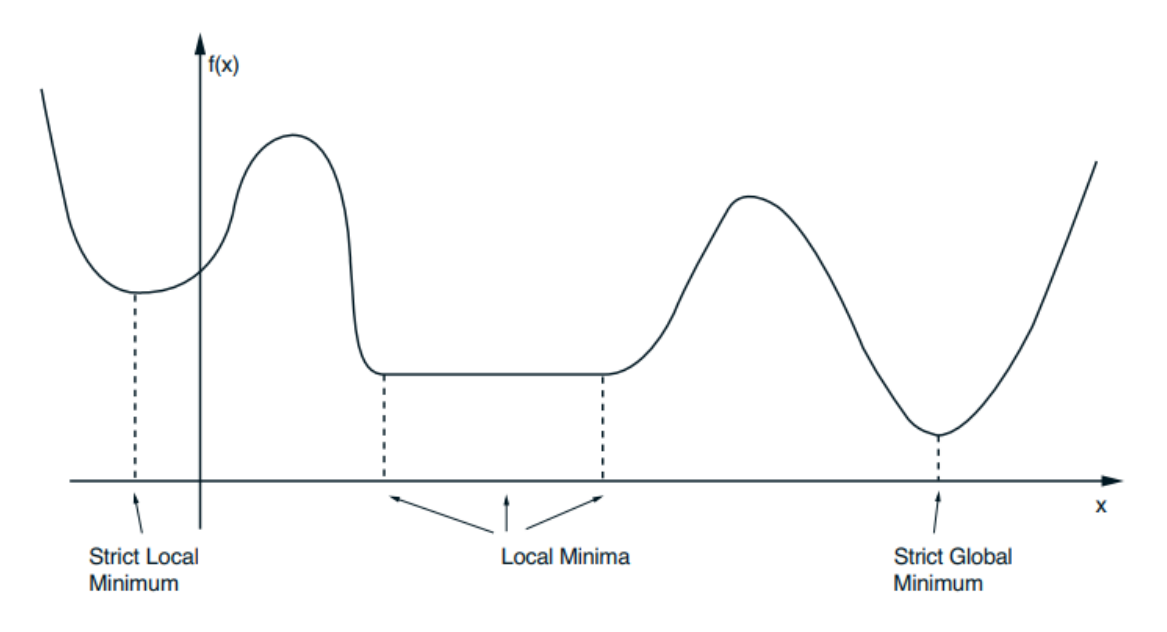

Fonte: Bertsekas (2008)

## **5.2 Método de Levenberg-Marquardt**

Segundo Gavin (2019), o algoritmo de Levenberg-Marquardt é capaz de resolver problemas não lineares de mínimos quadrados, que se referem a quando se tem uma função parametrizada para um conjunto de pontos de dados e se realiza a minimização da soma do quadrados dos erros, realizando uma sequência de atualizações nos valores dos parâmetros no caso de problemas não lineares. A seguir, matematicamente, um problema de ajuste de curvas de mínimos quadrados é representado pelas seguintes equações 87, 88 e 89 e a base de sua solução é primeiramente apresentada para os métodos do Gradiente Descendente e Gaus-Newton. Em seguida, é apresentada uma solução geral utilizando o Método de Levenberg-Marquardt.

Para se definir o problema de resolução aplicada pelo LMA tem-se que ao se ajustar uma função  $\hat{y}(t:p)$  com uma variável independente t e um vetor de *n* parâmetros p para um conjunto de pontos *m* (*t<sub>i</sub>*, *y<sub>i</sub>*), geralmente se minimiza a soma dos quadrados ponderados dos erros (ou resíduos ponderados) entre os dados medidos  $y_i$  e a curva de ajuste  $\hat{y}(t:p)$ . Nesse caso, a soma dos quadrados das variáveis normalmente distribuídas é distribuída como a distribuição qui-quadrada ("chi-squared distribution"), sendo representada pela equação abaixo:

$$
x^{2}(p) = \sum_{i=1}^{m} \left[ \frac{y(t_{i}) - y(t_{i}; p)}{\sigma_{yi}} \right]^{2}
$$
 (87)

$$
(\hat{y} - \hat{y}(p))^T W(y - \hat{y}(p))
$$
 (88)

$$
y^T W y - 2y^T W \overset{\wedge}{y} + y \overset{\wedge}{y}^T W \overset{\wedge}{y}
$$
 (89)

Os pesos  $W_{ii}$  podem ser definidos para buscar outras metas de ajuste de curvas.  $\sigma_{yi}$  é o erro de medição para a medição  $(t_i)$ . A matriz de ponderação *W* é diagonal com  $W_{ii} = \frac{1}{\epsilon^2}$ 1 *ii yi*  $W_{ii} = \frac{1}{\sigma^2}$ .

Se a função não for linear nos parâmetros do modelo, a minimização em relação aos parâmetros deve ser realizada iterativamente. O objetivo de cada iteração é encontrar uma perturbação nos parâmetros que se reduzem.

Se a função  $\hat{y}(t:p)$  é não linear no modelo de parâmetros p, a minimização de  $x^2$ para deve ser realizada iterativamente, sendo que o objetivo de cada iteração é encontrar uma perturbação *h* para os parâmetros que reduzem  $x^2$ .

## **5.2.1 Método do Gradiente Descendente**

O método descendente é um método de minimização que atualiza os valores dos parâmetros na direção "descida", na direção oposta ao gradiente da função objetivo. O método do gradiente descendente converge bem para problemas onde a função objetivo simples, em muitos casos com poucas variáveis. O gradiente da função objetivo qui-quadrada em relação aos parâmetros é dada pela equação seguinte.

$$
\frac{\partial}{\partial p} x^2 = 2(y - y(p))^T W \frac{\partial}{\partial p} (y - y(p))
$$
\n(90)

$$
= -2(y - \overset{\wedge}{y}(p))^T W \left[ \frac{\overset{\wedge}{\partial} \overset{\wedge}{y}(p)}{\overset{\wedge}{\partial} p} \right]
$$
(91)

$$
= -2(y - y)^T W J \tag{92}
$$

A matriz jacobiana ^ *y p*  $\left| \frac{\partial y}{\partial y} \right|$  $\partial p$  $\lfloor \begin{array}{c} \nabla \cdot \cdot \cdot \end{array} \rfloor$  $\text{d}e \, m \times n$  representa o que pode ser chamado de sensibilidade

local da função ^ *y* com a variação dos parâmetros *p* .

A equação abaixo representa a atualização de *h* que desloca os parâmetros na direção mais íngreme. Nela, o escalar positivo  $\alpha$  determina o tamanho do passo na direção descendente mais íngreme.

$$
h_{gd} = \alpha J^T W (y - y)
$$
 (93)

#### **5.2.2 Método de Gauss-Newton**

Esse método pode ser utilizado para minimizar uma soma dos valores quadrados da função objetivo. Para aplicação desse método, pressupõe-se que a função objetivo é aproximadamente quadrática nos parâmetros próximos à solução ótima. Em problemas de médio porte o método de Gauss-Newton geralmente obtém desempenho muito superior ao gradiente descendente. Assim, a função avaliada com os parâmetros do modelo perturbado pode ser aproximada de forma local por meio da uma expansão da série de Taylor de primeira ordem apresentada abaixo.

$$
\hat{y}(p+h) \approx \hat{y}(p) + \left[\frac{\partial \hat{y}}{\partial p}\right] h = \hat{y} + Jh
$$
\n(94)

Ao se substituir a aproximação  $\hat{y}(p+h) \approx \hat{y}(p) + Jh$  dentro da equação (89) tem-se:

$$
x^{2}(p+h), x^{2}(p+h) \approx y^{T}Wy + y^{T}W \hat{y} - 2y^{T}W \hat{y} - 2(y - y)^{T}WJh + h^{T}J^{T}Wjh
$$
(95)

Dessa aproximação de Taylor resulta uma aproximação quadrática para  $x^2$  na perturbação *h* , assim a hessiana do critério de ajuste qui-quadrado pode ser aproximada por  $J^T W J$ . Já a atualização do parâmetro *h* que minimiza  $x^2$  pode ser obtido por  $\partial x^2 / \partial h = 0$ , dessa forma tem-se:

$$
\frac{\partial}{\partial h} x^2 (p+h) \approx -2(y - \hat{y})^T W J + 2h^T J^T W J \tag{96}
$$

Dessa forma, as equações normais resultantes para a atualização do Gauss-Newton são:

$$
\left[J^T W J\right] h_{gn} = J^T W (y - \hat{y}) \tag{97}
$$

## **5.2.3 Algoritmo Levenberg-Marquardt (LMA)**

O Algoritmo de Levenberg-Marquardt (LMA) combina o método do gradiente descendente e o método de Gauss-Newton, variando adaptativamente as atualizações dos parâmetros com valores entre as atualizações dos dois métodos.

$$
\left[J^T W J + \lambda I\right] h_{lm} = J^T W (y - \overset{\wedge}{y}) \tag{98}
$$

No Algoritmo de Levenberg-Marquardt, pequenos valores do parâmetro de amortecimento  $\lambda$  resultam em uma atualização de Gauss-Newton e, de forma análoga, grandes valores de  $\lambda$  resultam em uma atualização do gradiente descendente.

O parâmetro de amortecimento  $\lambda$  é projetado para ter grandes valores durante a inicialização para que as primeiras atualizações sejam pequenos passos na direção descendente mais íngreme. Caso, se em alguma iteração gerar uma aproximação pior na qual  $(x^2(p|h_m) > x^2(p))$ ,  $\lambda$  será aumentado. À medida em que a solução melhora,  $\lambda$  é diminuído e o método Levenberg-Marquardt se aproxima do método Gauss-Newton, e a solução se aproxima mais rapidamente para o mínimo local.

Na relação de atualização de Marquardt, equação 94, os valores de  $\lambda$  são normalizados para os valores de *J<sup>T</sup>WJ*, conforme equação 99.

$$
\[J^T W J + \lambda \, diag(J^T W J)\] h_{lm} = J^T W (y - y) \tag{99}
$$

O método Levenberg-Marquardt tem muitas variações e a base uma das variações da implementação numérica é apresentada a seguir.

Na iteração *i* tem-se a avaliação do passo fazendo a comparação entre  $x^2(p)$  e  $x^2(p+h)$ . O passo é aceito se a métrica  $\rho_i$  for maior que o limite especificado pelo usuário  $\varepsilon_4 > 0$ , sendo que essa métrica é uma medida da melhoria atual de  $x^2$  quando comparado com a melhoria de uma atualização assumindo-se que a aproximação da equação 94 foi exata, assim tem-se :  $-x^2(p+h_{lm})$ 

$$
\rho_i(h_{lm}) = \frac{x^2(p) - x^2(p + h_{lm})}{(y - y)^T W (y - y) - (y - y) - J h_{lm})^T W (y - y) - J h_{lm}}
$$
(100)

$$
=\frac{x^2(p)-x^2(p+h_{lm})}{h_{lm}^T(\lambda_l h_{lm}+J^TW(y-y(p)))}
$$
\n(101)

$$
= \frac{x^2(p) - x^2(p + h_{lm})}{h_{lm}^T(\lambda_i diag(J^T W J)h_{lm} + J^T W (y - \hat{y}(p)))}
$$
(102)

Se em uma iteração  $\rho_i(h) > \varepsilon_4 \log o \, p + h$  tem um resultado é suficientemente melhor que p e p é substituído por  $p + h$  e  $\lambda$  é reduzido por um fator. Se isso não acontecer  $\lambda$  é aumentado por um fator, e o algoritmo vai para a próxima iteração.

## **6. RESULTADOS**

Os resultados da pesquisa foram divididos em três etapas. A primeira foi a etapa da validação do simulador (denominado aqui *Unguided Rocket Simulator* – UROCKS), comparando-se com o simulador ROSI. Na segunda etapa, foi utilizada a metodologia do *software* Guará para cálculo do ajuste em relação à trajetória nominal, visando verificar o seu desempenho de ajuste e por último, na terceira etapa, realizado o cálculo de ajuste utilizando otimização não linear via método de Levenberg–Marquardt Algorithm (LMA).

Serão apresentados a seguir os resultados obtidos com o simulador *Unguided Rocket Simulator* (UROCKS) em comparação com o simulador ROSI (*Rocket Simulation*).

#### **6.1 Validação do simulador**

Para a validação do simulador UROCKS, foi simulada a trajetória do foguete denominado PECS, cujo porte é semelhante ao foguete VSB-30 uma vez que, devido ao sigilo dos dados reais do foguete, não foi possível utilizar os mesmos dados.

## **6.1.1 Características do VSB-30**

O VSB-30 é um foguete suborbital, com dois estágios, 2 motores, sendo que no primeiro estágio é utilizado o motor S31 e o segundo estágio o motor S30. O combustível é de propulsão sólida. Ele tem capacidade de transportar cargas úteis de aproximadamente 400 kg, para realizar experimentos em microgravidade em torno de seis minutos, e altitude de 270 km em relação ao nível do mar (IAE, 2018). As Tabelas 1, 2 e 3 apresentam algumas características estruturais do foguete VSB-30.

| <b>Motor</b>               | S30  |  |
|----------------------------|------|--|
| Diâmetro Externo (mm)      | 557  |  |
| Tempo de ação (s)          | 29   |  |
| Comprimento (mm)           | 3488 |  |
| Massa de propelente (kg)   | 864  |  |
| Massa estrutural (kg)      | 347  |  |
| Empuxo no vácuo (máx) (kN) | 95   |  |

Tabela 1 - Segundo estágio do VSB-30

Fonte: PALMERIO, 2016

| <b>Motor</b>               | S31  |
|----------------------------|------|
| Diâmetro Externo (mm)      | 557  |
| Tempo de ação (s)          | 14   |
| Comprimento (mm)           | 2550 |
| Massa de propelente (kg)   | 650  |
| Massa estrutural (kg)      | 219  |
| Empuxo no vácuo (máx) (kN) | 255  |
| Fonte: PALMERIO, 2016      |      |

Tabela 2 - Primeiro estágio do VSB-30

Tabela 3 - Dados do VSB-30

| Veículo com carga útil de 400 kg |       |
|----------------------------------|-------|
| Massa na decolagem (kg)          | 2500  |
| Comprimento total (mm)           | 12583 |
| Apogeu (km)                      | 250   |
| Tempo de microgravidade (s)      | 350   |
|                                  |       |

## Fonte: PALMERIO, 2016

O modelamento do foguete não guiado PECS no UROCKS e no ROSI foi feita utilizando-se os modelos e propriedades em cada fase de voo, sendo bastante semelhantes. A principal diferença é que no ROSI a Terra é considerada esferoidal girante, enquanto o UROCKS considera a Terra plana e inercial.

Para a realização das simulações nos dois softwares os dados do veículo são usados como entrada nos modelos, tais como: curvas das propriedades de massa em função do tempo, curvas do empuxo determinadas teórica e experimentalmente e curvas dos coeficientes aerodinâmicos. A tabela 4 mostra o comparativo entre as duas ferramentas:

| Fase                       | <b>UROCKS</b>                  | <b>ROSI</b>                    |  |  |
|----------------------------|--------------------------------|--------------------------------|--|--|
|                            | Dinâmica para trilhos          | Dinâmica para trilhos          |  |  |
| Movimento no trilho        | Massa variável                 | Massa variável                 |  |  |
|                            | Motor com tubeira fixa         | Motor com tubeira fixa         |  |  |
|                            | Aerodinâmica linear            | Aerodinâmica linear            |  |  |
|                            | Dinâmica com 6 GDL             | Dinâmica com 6 GDL             |  |  |
|                            | Massa variável                 | Massa variável                 |  |  |
| Voo 1 <sup>°</sup> estágio | Motor com tubeira fixa e sist. | Motor com tubeira fixa e sist. |  |  |
|                            | indução de rolamento           | indução de rolamento           |  |  |
|                            | Aerodinâmica linear            | Aerodinâmica linear            |  |  |
|                            | Dinâmica com 6 GDL             | Dinâmica com 6 GDL             |  |  |
|                            | Massa constante                | Massa constante                |  |  |
| 1ª Fase balística          | Sem propulsão                  | Sem propulsão                  |  |  |
|                            | Aerodinâmica linear            | Aerodinâmica linear            |  |  |
|                            | Dinâmica com 6 GDL             | Dinâmica com 6 GDL             |  |  |
|                            | Massa variável                 | Massa variável                 |  |  |
| Voo 2 <sup>°</sup> estágio | Motor com tub. fixa            | Motor com tub. fixa            |  |  |
|                            | Aerodinâmica linear            | Aerodinâmica linear            |  |  |
|                            | Dinâmica com 6 GDL             | Dinâmica com 6 GDL             |  |  |
| $2a$ Fase balística        | Massa constante                | Massa constante                |  |  |
|                            | Sem propulsão                  | Sem propulsão                  |  |  |
|                            | Aerodinâmica linear            | Aerodinâmica linear            |  |  |
|                            | Dinâmica com 6 GDL             | Dinâmica com 6 GDL             |  |  |
|                            | Massa constante                | Massa constante                |  |  |
| Atuação do yo-yo           | Sem propulsão                  | Sem propulsão                  |  |  |
|                            | Aerodinâmica linear            | Aerodinâmica linear            |  |  |
|                            | Sistema yo-yo                  | Sistema yo-yo                  |  |  |
|                            | Dinâmica com 3 GDL             | Dinâmica com 3 GDL             |  |  |
|                            | Massa constante                | Massa constante                |  |  |
| Reentrada da carga útil    | Sem propulsão                  | Sem propulsão                  |  |  |
|                            | Apenas força de arrasto        | Apenas força de arrasto        |  |  |

Tabela 4 - Modelagem - foguete PECS

Fonte: Adaptado de SILVEIRA, 2014.

#### **6.1.2 Resultados das simulações de validação**

O simulador UROCKS opera com simulações de trajetórias com um, três e seis graus de liberdade. A dinâmica com um grau de liberdade é utilizada para o movimento do trilho, onde o foguete é lançado. O modelo com seis graus de liberdade é utilizado após a saída do trilho até a reentrada atmosférica. Sendo o modelo com três graus de liberdade utilizado desde a fase de reentrada, até o impacto. Ao executar as simulações, o programa fornece diversos parâmetros do voo, tais como posição do foguete ao longo da trajetória, velocidade, pontos de impacto dentre outros.

As comparações foram realizadas com base nos modelos já especificados UROCKS e ROSI. Os resultados gerais são bastante semelhantes, sendo algumas diferenças pontuais encontradas devido aos modelos adotados.

No caso da variação de altitude ao longo do tempo é apresentado na [Figura 14](#page-61-0). Na porção inicial do voo as duas curvas são coincidentes mas em aproximadamente 190 segundos as duas curvas começam a divergir, sendo essa divergência por conta dos modelos adotados na implementação de ambas as ferramentas, se propagando ao longo do processo de simulação do voo.

<span id="page-61-0"></span>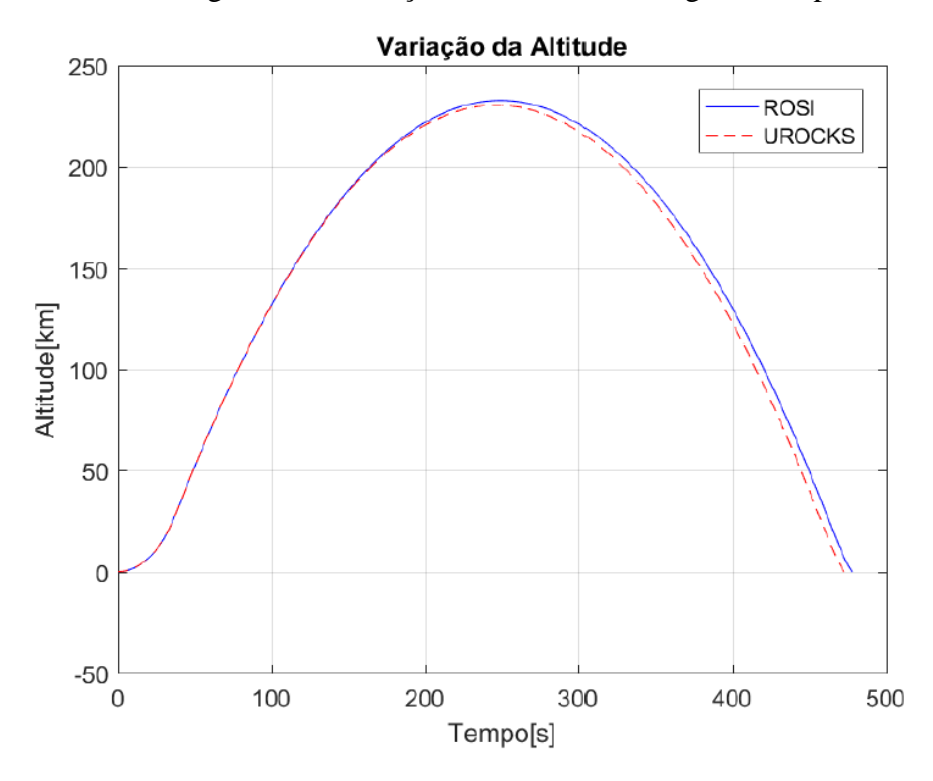

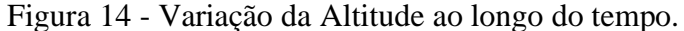

Fonte: Autor (2019)

A [Figura 15](#page-62-0) apresenta a variação da pressão dinâmica ao longo do tempo. O pico antes dos 60 segundos de voo correspondente à fase de propulsão do voo. Em seguida o parâmetro diminui pra zero, conforme o veículo entra em um ambiente de reduzida influência atmosférica, voltando a crescer novamente com a reentrada do veículo na atmosfera. Como ocorre uma diferença da velocidade linear entre as duas ferramentas ([Figura 16](#page-63-0)). Há uma pequena diferença entre os gráficos na parte final da simulação. Mas no geral observa-se a coincidência de valores obtidos nos dois *softwares* ao longo do tempo.

<span id="page-62-0"></span>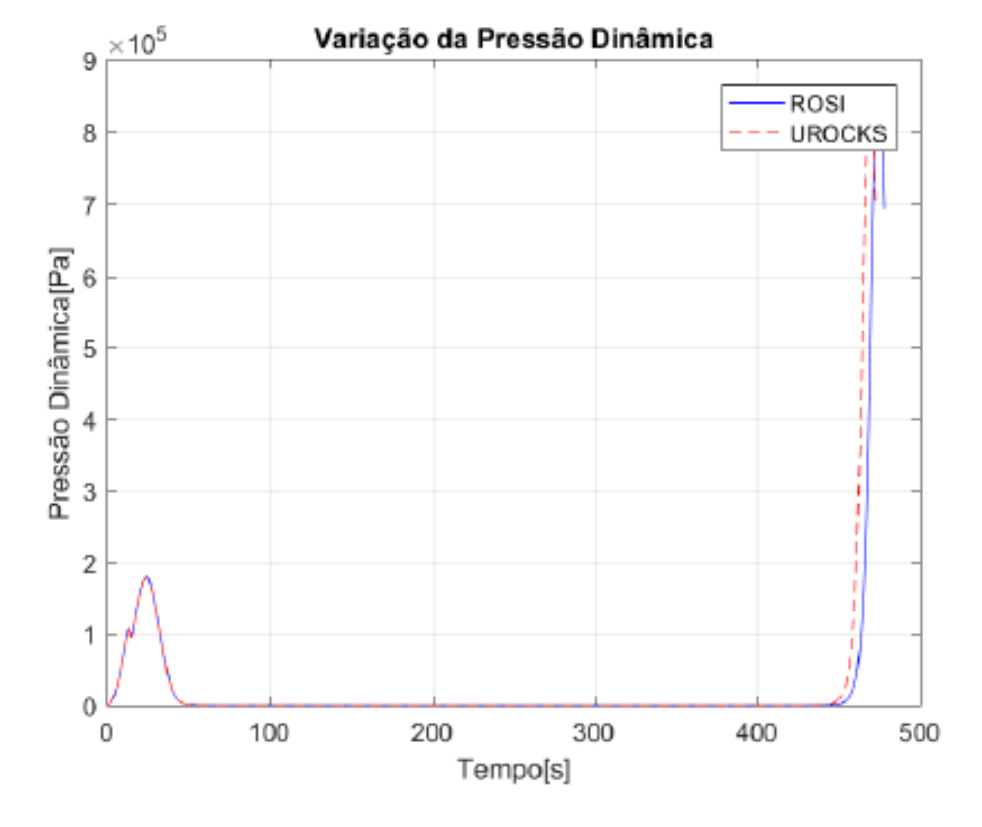

Figura 15 - Variação da pressão dinâmica ao longo do tempo.

Fonte: Autor (2019).

<span id="page-63-0"></span>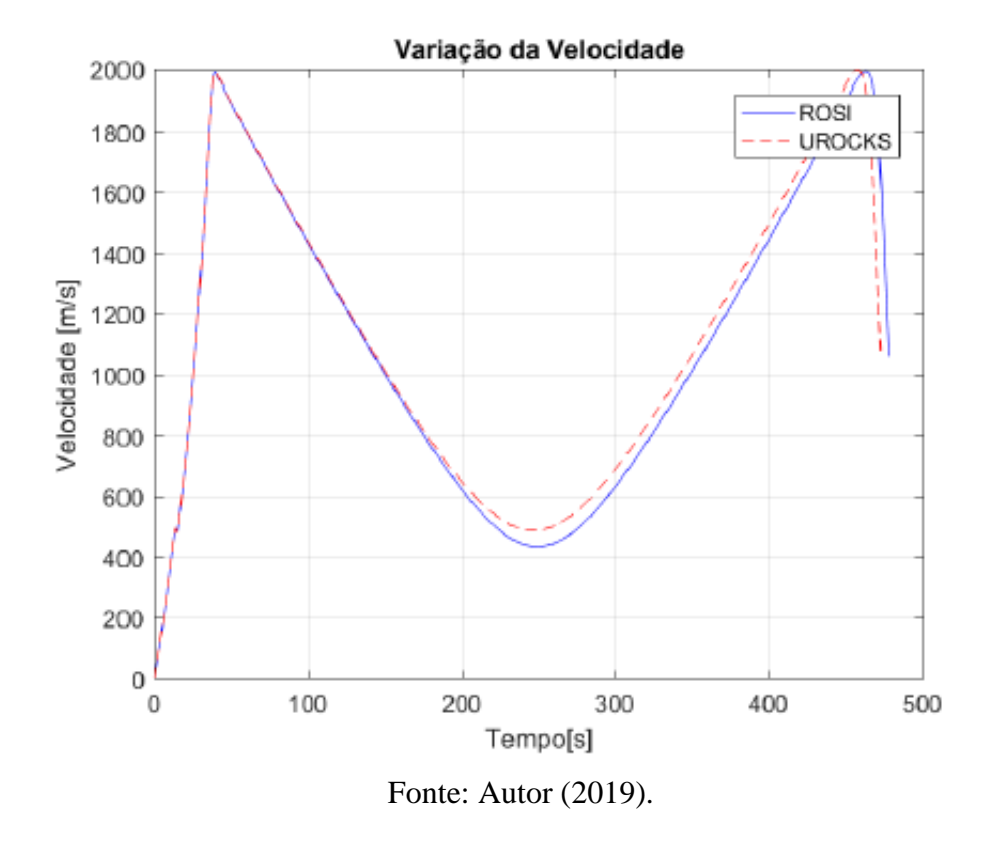

Figura 16 - Variação da velocidade linear ao longo do tempo.

A [Figura 17](#page-64-0) demonstra a variação do número de Mach em função do tempo. No início do voo até o tempo de aproximadamente 100 segundos, as curvas foram coincidentes. A divergência acontece entre 100 e 400 segundos, devido ao modelo atmosférico que o simulador ROSI utiliza é o modelo atmosférico padrão U.S Standard 1962, que apresenta simplificação para altitudes maiores que 150 km, como por exemplo não é calculada a velocidade do som para esta altitude. No simulador UROCKS o modelo atmosférico utilizado é o padrão U.S Standard 1976, que não tem essa restrição para cálculo.

<span id="page-64-0"></span>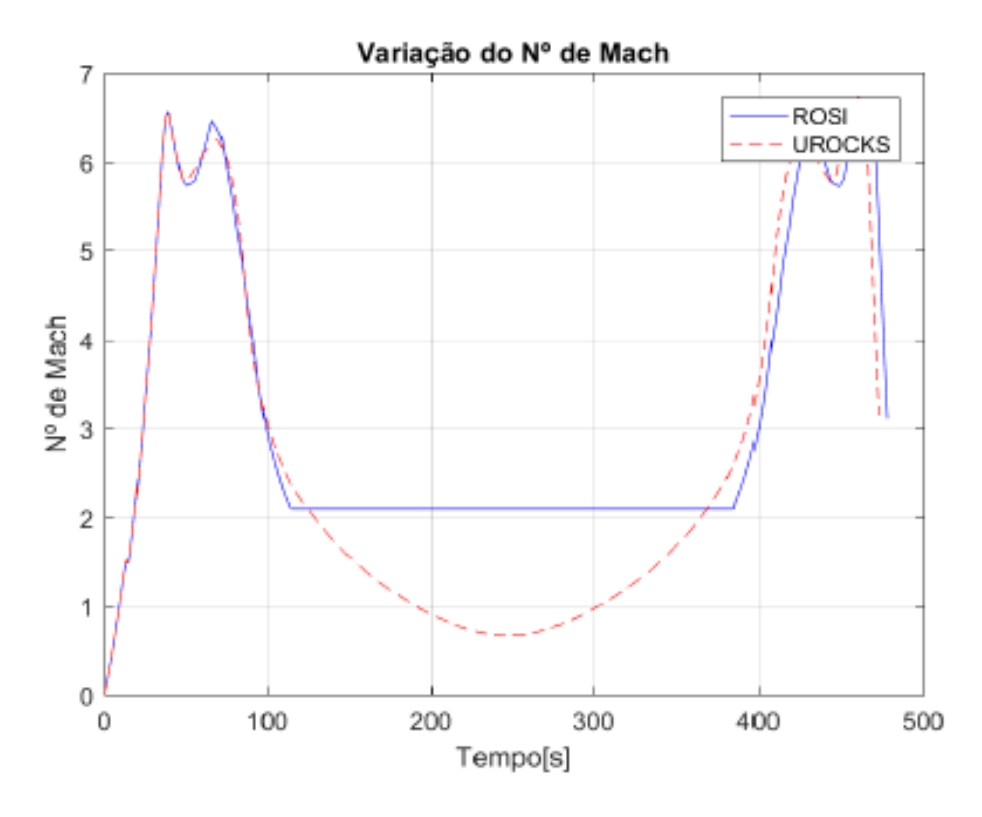

Figura 17 - Variação do número de Mach ao longo do tempo

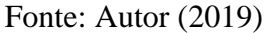

A Tabela 5 apresenta um resumo comparativo entre os valores obtidos com o ROSI e com o UROCKS. Os parâmetros demonstrados na tabela são: tempo de microgravidade (altitude maior que 100 km), coordenadas do ponto de impacto em X e Y, apogeu da trajetória e a e erro percentual.

| Parâmetro                    | <b>UROCKS</b> | <b>ROSI</b> | <b>Erro Percentual</b> |
|------------------------------|---------------|-------------|------------------------|
| Tempo de microgravidade [s]  | 329           | 328,5       | 0,15%                  |
| Apogeu da trajetória [km]    | 233,570       | 232,793     | 0,33%                  |
| Longitude de impacto [graus] | $-42,7881$    | $-42,7836$  | 0,0105%                |
| Latitude de impacto [graus]  | $-1,5006$     | $-1,5009$   | 0,019%                 |
| $\Gamma$ onta: Autor (2010)  |               |             |                        |

Tabela 5 - Comparação numérica de dados obtidos UROCKS e o ROSI

Fonte: Autor (2019)

Os resultados obtidos com os dois simuladores ROSI e UROCKS para o foguete ROTM apresentam-se compatíveis, com diferenças mínimas.

#### **6.2 Resultados da Metodologia de Cálculo de Ajuste do Guará**

Neste tópico será apresentado o desempenho do *software* Guará por meio de alguns exemplos de simulações de lançamentos. O processo de geração do ajuste utilizada pelo Guará tem 3 etapas. O programa recebe os dados de vento, calcula os desvios causados na trajetória nominal com o efeito do vento e fornece como saída os ângulos de azimute e elevação necessários para compensar o efeito do vento.

O *software* Guará foi implementado em linguagem MATLAB e também foi utilizado o editor de códigos do *software* Matlab para realizar as simulações do PI (Ponto de Impacto) perturbado previsto pelo Guará e os PIs compensados por este.

O foguete utilizado foi o PECS e a ferramenta de simulação o UROCKS. De acordo com a Tabela 6 Pode-se notar um erro considerável, na ordem de quilômetros no cálculo de ajuste realizado pelo programa Guará, comparando-se a distancia entre o ponto de impacto nominal e perturbado (PIN e PIP.)

| <b>Teste</b>   | <b>Distância</b> | Distância com Ajuste | <b>Melhoria</b> |  |
|----------------|------------------|----------------------|-----------------|--|
|                | Sem Ajuste (Km)  | Guará (Km)           |                 |  |
| 1              | 89,82            | 18,30                | 79,62%          |  |
| $\overline{2}$ | 90,99            | 19,15                | 78,95           |  |
| 3              | 110,71           | 11,07                | 90,00%          |  |
| $\overline{4}$ | 91,16            | 26,64                | 70,77%          |  |
| 5              | 104,17           | 25,02                | 75,98           |  |

Tabela 6 - Distância do PI sem e com o ajuste do Guará

Fonte: Autor (2019)

Foram realizados 5 testes para testar a metodologia de ajuste do Guará, conforme tabela 6. Em cada teste foram utilizados perfil de vento e ângulos de azimute e elevação aleatórios. Da tabela pode-se observar também que o guará melhor a distância de impacto entre 70 e 90% nos resultados.

Com os resultados listados na tabela, pode-se perceber que o efeito que o efeito que o vento gerou nas distancias sem compensação e compensadas pelo Guará é bem relevante e da ordem de KMs. Nota-se que houve uma redução na distância entre os pontos de impacto nominal (PIN) e Ponto de Impacto Perturbado (PIP), porém Segundo as simulações, a distância entre o PIN e o PIP ainda tem valor significativo mesmo utilizando-se o ajuste dado pelo guará. Conclui-se assim que a compensação antissimétrica não é suficiente para reduzir a valores mínimos a distância entre o ponto de impacto desejado nos lançamentos de modo a compensar eficazmente o efeito do vento.

## **6.3 Resultados com o Processo de Otimização**

Os resultados foram analisados para um foguete do porte d VSB-30 lançado a partir do trilho de lançamento com ângulo de lançamento de azimute nominal de 65° e ângulo de elevação nominal de 82° para se realizar o cálculo da distância de impacto em relação ao ponto de impacto nominal quando foram inseridos os perfis de vento nas simulações. Os mesmos ângulos foram aplicados tanto para a metodologia do Guará quanto para a metodologia de otimização não linear para diferentes perfis de vento.

Inicialmente foram selecionados 40 perfis de vento , porém somente foram comparadas as distâncias entre o PIN e PIP com os ângulos de ajuste fornecidos pelas duas metodologias nos casos em que se obedecia as condições citadas no item 4.2.1.5, ou seja, quando a correção máximo era de 30° em azimute e de + ou -4° para elevação.

O cálculo do ajuste do lançador da metodologia de otimização foi realizado seguindo a metodologia apresentada no item 3, no qual a função objetivo tem como parâmetros de entrada os valores de azimute, elevação, o perfil de vento real e o ponto de impacto nominal e fornece como saída a distância entre o ponto de impacto nominal e o simulado com vento(considerado como real).

Na otimização, se os ângulos de azimute e elevação ajustados não encontraram o mínimo ou não atenderam aos parâmetros pré-definidos, a rotina de otimização alimenta novamente o simulador para definir novos ângulos de ajuste em uma nova interação para minimizar a função distância, conforme sistemática ilustrada pela [Figura](#page-67-0) 18.

<span id="page-67-0"></span>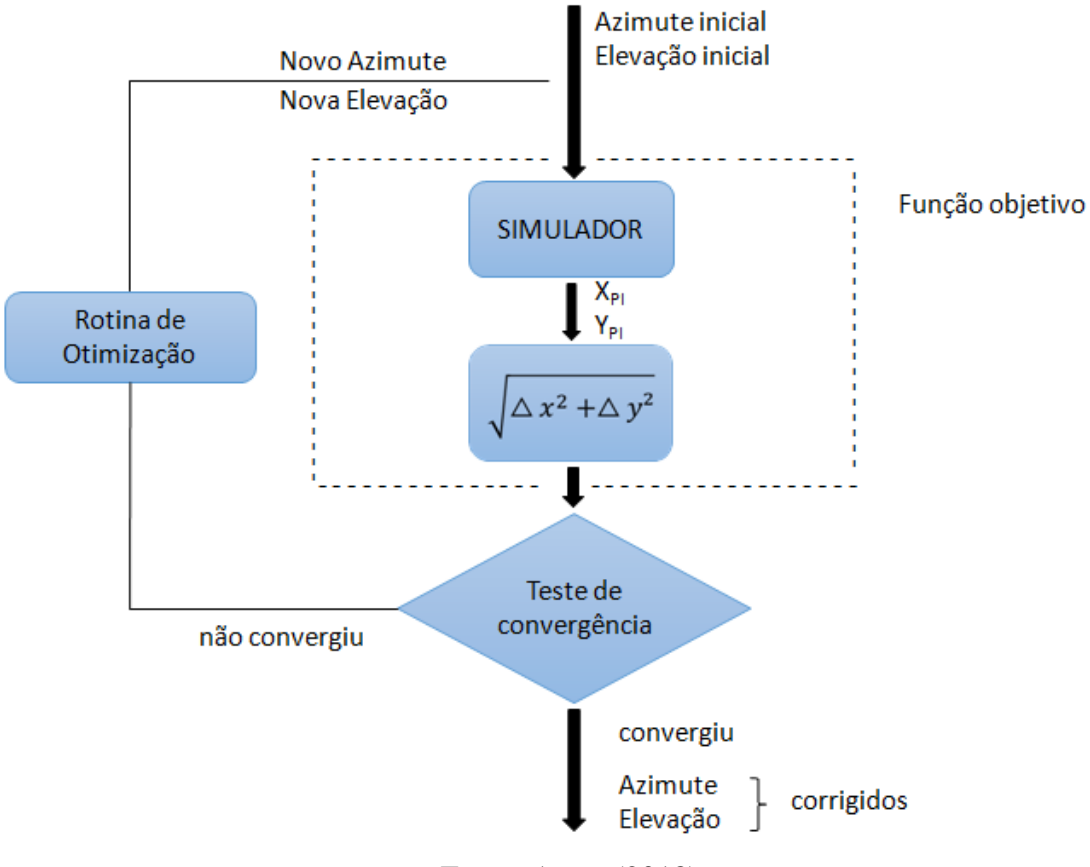

Figura 18 - Sistemática do método de ajuste baseado em simulação e otimização

Fonte: Autor (2018).

## **6.3.1 Comportamento da Função Distância**

Foi analisado o comportamento da função distância para 3 perfis de vento, visando verificar visualmente o seu comportamento e onde estaria o seu mínimo.

Na [Figura 19](#page-68-0) é observado o comportamento da função instância, sendo que nos eixos X e Y tem-se os ângulos de azimute e elevação dados em graus que resultam em Z correspondente que representa o valor da função distância. Nesta figura é possível observar que o mínimo da função está entre 80° e 85° para elevação e entre 30 e 40° para azimute.

<span id="page-68-0"></span>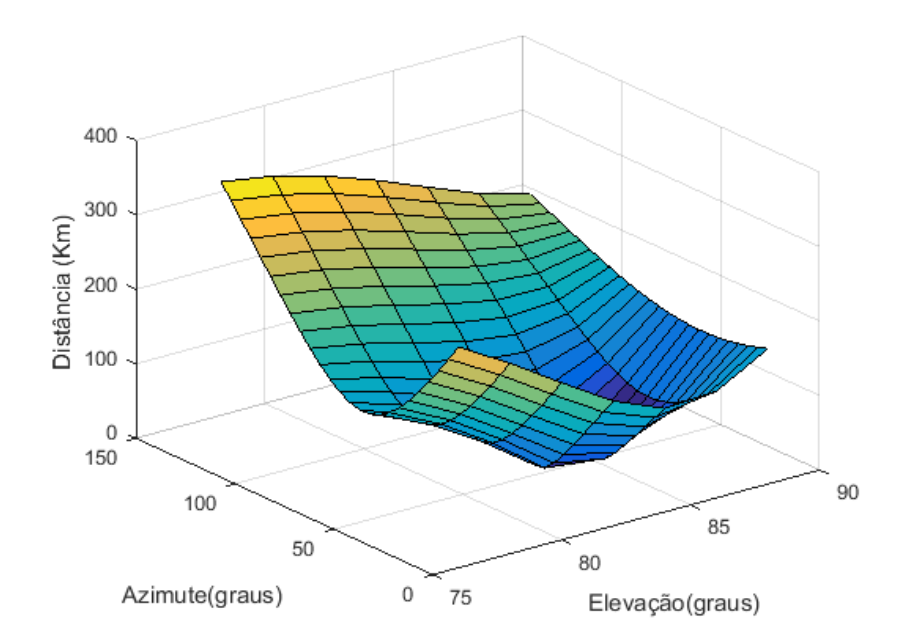

Figura 19 - Comportamento da função distância teste 01

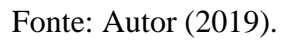

Na [Figura 20](#page-68-1) observa-se que o mínimo da função está entre 75° e 80° para elevação e entre 20 e 50° para azimute.

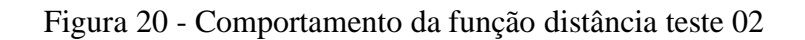

<span id="page-68-1"></span>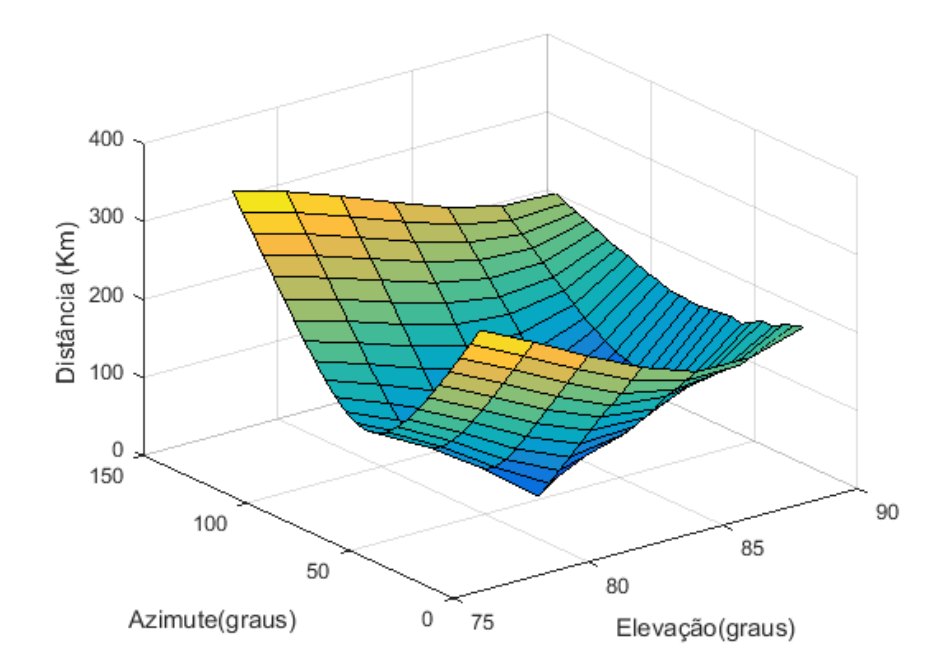

A [Figura 21](#page-69-0) apresenta um comportamento diferente da função distância, o que se explica pelo fato de ser uma função não linear. Uma vez que seu comportamento nessa imagem se aproxima mais de uma superfície plana, se torna mais difícil de encontrar o seu mínimo pois facilmente um passo muito grande, por exemplo, poderia fazer o método divergir.

<span id="page-69-0"></span>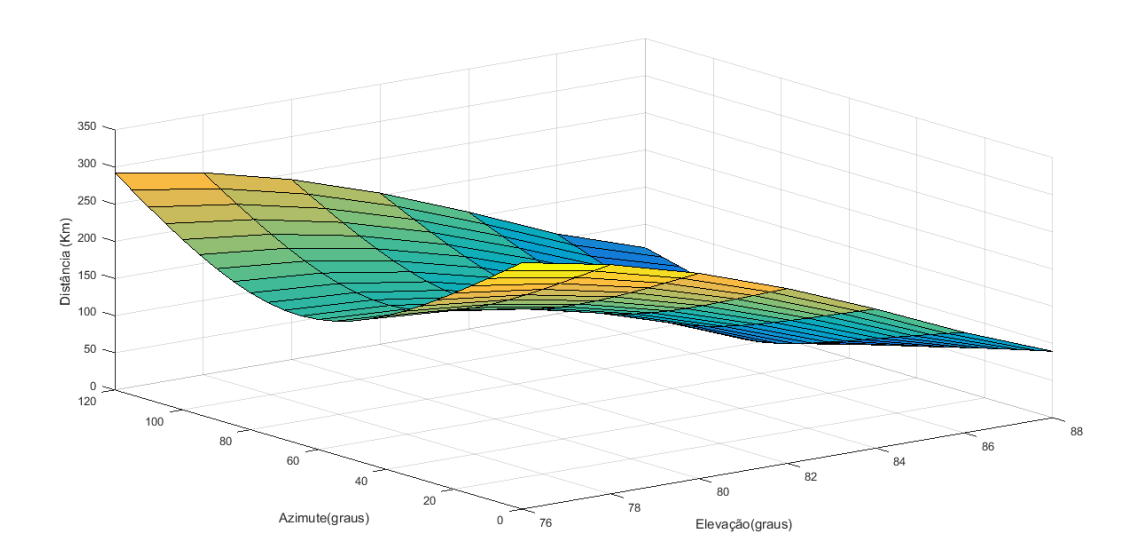

Figura 21 - Comportamento da função distância teste 03

Fonte: Autor (2019).

## **6.3.2 Resultados com o Método Levenberg–Marquardt Algorithm (LMA)**

Uma vez que, a Toolbox do Matlab Fsolve utiliza o algoritmo de Levemberg Marquardt e o método das diferenças finitas para aproximação da derivada, para melhor analisar o desempenho da função de otimização, o passo para aproximação da derivada foi baseado em dois tipos , o de diferenças finitas central e diferenças finitas para frente ("Central" e "Foward"). Os resultados abaixo foram obtidos através de simulações com o Guará e para o Método de Otimização da função distância.

A tabela 7 apresenta o comparativo entre a metodologia do guará e o método de otimização para um máximo de 500 avaliações da função objetivo (função distância). Como citado anteriormente, inicialmente foram selecionados 40 perfis de vento, porém somente em 24 perfis de ventos seria coerente a comparação com o método do guará dados os limites para lançamento. A tabela 7 também apresenta um comparativo geral para 24 diferentes perfis de vento, com as respectivas distâncias entre o Ponto de Impacto Nominal (PIN) e o Ponto de Impacto simulado com o Vento (PIP) para o método do guará e para o método utilizando o

Levemberg Marquardt Agorithm baseado na diferença finita central (LMA DC) e diferença finita pra frente (LMA DF).

Com método de otimização, a maioria das distâncias obtidas ficou abaixo de 1 km, sendo que algumas abaixo de 100, outras abaixo de 10 metros e outras abaixo de 1 metro. Representase também na tabela 7 o erro e a melhoria de cada método de ajuste para cada perfil de vento. Em todos os casos, a função de otimização apresentou resultados melhores em relação ao guará, como pode ser analisado também pelo desempenho percentual e erro percentual.

Nas tabelas, o parâmetro Ajuste Nominal é nomeado como o ajuste nominal dos ângulos de azimute elevação. O parâmetro Ajuste Guará representa a distância obtida utilizando a metodologia do Guará, o Ajuste LMA DC utiliza aproximação por "derivada central" e Ajuste LMA DF utiliza a aproximação por "derivada pra frente".

Tabela 7 - Distâncias e Melhorias entre o PIP e o PIN entre Guará x Método de Otimização com Máximo de 500 Avaliações Função Objetivo

|                         | <b>Ajuste</b>  | <b>A</b> juste | <b>Ajuste</b> | <b>Ajuste</b> | Melhoria     | <b>Erro FS</b> | Melhoria Erro FS |        |
|-------------------------|----------------|----------------|---------------|---------------|--------------|----------------|------------------|--------|
| <b>Vento</b>            | <b>Nominal</b> | Guará          | <b>LMADC</b>  | <b>LMA DF</b> | <b>LMADC</b> | <b>DC</b>      | <b>LMA DF</b>    | DF     |
|                         | (Km)           | (Km)           | (Km)          | (Km)          | (%)          | $(\%)$         | (%)              | $(\%)$ |
| $\mathbf{1}$            | 89,821         | 18,305         | 0,0003        | 0,614         | 99,999       | 0,0003         | 99,315           | 0,684  |
| $\overline{2}$          | 90,993         | 19,153         | 0,013         | 1,563         | 99,984       | 0,015          | 98,281           | 1,718  |
| $\mathbf{3}$            | 115,195        | 11,079         | 0,001         | 0,586         | 99,998       | 0,001          | 99,490           | 0,509  |
| $\overline{\mathbf{4}}$ | 110,718        | 26,647         | 2,114         | 4,318         | 98,089       | 1,910          | 96,099           | 3,900  |
| 5                       | 91,161         | 25,020         | 0,679         | 2,502         | 99,254       | 0,745          | 97,255           | 2,744  |
| 6                       | 104,179        | 19,798         | 1,516         | 2,276         | 98,543       | 1,456          | 97,814           | 2,185  |
| 7                       | 101,945        | 21,841         | 0,014         | 3,081         | 99,985       | 0,014          | 96,977           | 3,022  |
| 8                       | 95,269         | 16,877         | 0,010         | 1,263         | 99,988       | 0,011          | 98,673           | 1,326  |
| $\boldsymbol{9}$        | 113,923        | 24,937         | 1,420         | 3,957         | 98,75        | 1,247          | 96,526           | 3,473  |
| 10                      | 117,385        | 36,114         | 0,374         | 0,481         | 99,680       | 0,319          | 99,590           | 0,409  |
| 11                      | 85,857         | 19,301         | 0,011         | 1,181         | 99,986       | 0,013          | 98,623           | 1,376  |
| 12                      | 109,196        | 23,415         | 0,370         | 0,297         | 99,660       | 0,339          | 99,727           | 0,272  |
| 13                      | 98,966         | 19,819         | 0,024         | 1,482         | 99,975       | 0,024          | 98,502           | 1,497  |
| 14                      | 102,261        | 23,239         | 0,169         | 1,671         | 99,834       | 0,165          | 98,365           | 1,634  |
| 15                      | 116,795        | 13,483         | 0,009         | 1,665         | 99,991       | 0,008          | 98,574           | 1,425  |

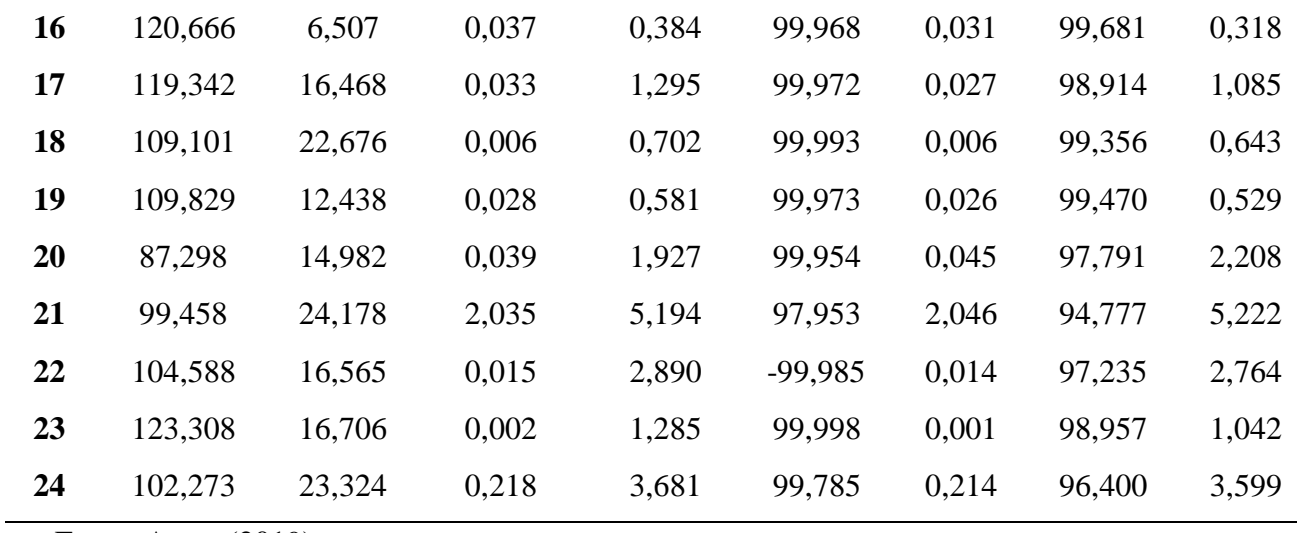

Fonte: Autor (2019)

A tabela 8 apresenta o desempenho percentual comparativo dos métodos para 24 diferentes perfis de vento, apresentando as melhorias percentuais e erros percentuais para cada lançamento simulado com respectivo perfil de evento .

As melhorias utilizando o Guará ficaram 69,23 e 94, 60 %, utilizando o LMA DC, ficaram entre 97,95 e 99,99 % enquanto, utilizando LMA DF, as melhorias obtidas foram entre 94,77 e 99, 72% .

Tabela 8 - Desempenho Percentual Geral Guará x Método de Otimização com Máximo de 500 Avaliações Função Objetivo

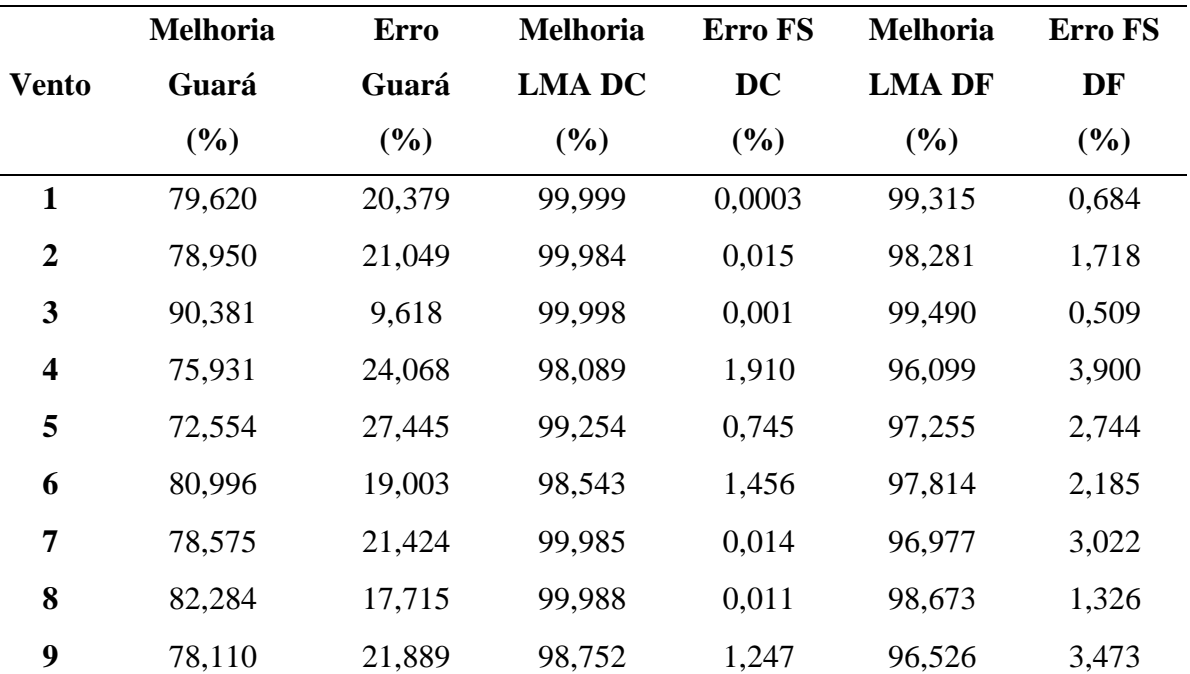
| 69,233 | 30,766 | 99,680    | 0,319 | 99,590 | 0,409 |
|--------|--------|-----------|-------|--------|-------|
| 77,519 | 22,480 | 99,986    | 0,013 | 98,623 | 1,376 |
| 78,556 | 21,443 | 99,660    | 0,339 | 99,727 | 0,272 |
| 79,973 | 20,026 | 99,975    | 0,024 | 98,502 | 1,497 |
| 77,274 | 22,725 | 99,834    | 0,165 | 98,365 | 1,634 |
| 88,455 | 11,544 | 99,991    | 0,008 | 98,574 | 1,425 |
| 94,607 | 5,3926 | 99,968    | 0,031 | 99,681 | 0,318 |
| 86,200 | 13,799 | 99,972    | 0,027 | 98,914 | 1,085 |
| 79,215 | 20,784 | 99,993    | 0,006 | 99,356 | 0,643 |
| 88,674 | 11,325 | 99,973    | 0,026 | 99,470 | 0,529 |
| 82,837 | 17,162 | 99,954    | 0,045 | 97,791 | 2,208 |
| 75,690 | 24,309 | 97,953    | 2,046 | 94,777 | 5,222 |
| 84,161 | 15,838 | $-99,985$ | 0,014 | 97,235 | 2,764 |
| 86,451 | 13,548 | 99,998    | 0,001 | 98,957 | 1,042 |
| 77,193 | 22,806 | 99,785    | 0,214 | 96,400 | 3,599 |
|        |        |           |       |        |       |

Fonte: Autor (2019)

A tabela 9 apresenta as distâncias máxima, mínima e média entre o PIN e o PIP em quilômetro (Km) obtidas. Com o método do Guará, a distância mínima foi de 6,507 Km , a máxima de 36,114 Km e a média de 19,703 Km. No caso do LMA DC a máxima distância obtida foi de 2,111 km, A mínima de 0,3 metros ou 30 centímetros e a média da ordem de 381 metros. Já no caso da LMA DF A máxima distância encontrada foi de 5,194 Km, a mínima de 297 metros, sendo obtida a média de 1,870 Km dentre as distâncias.

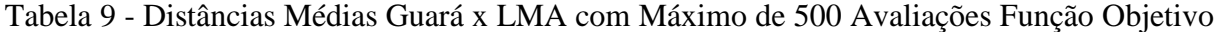

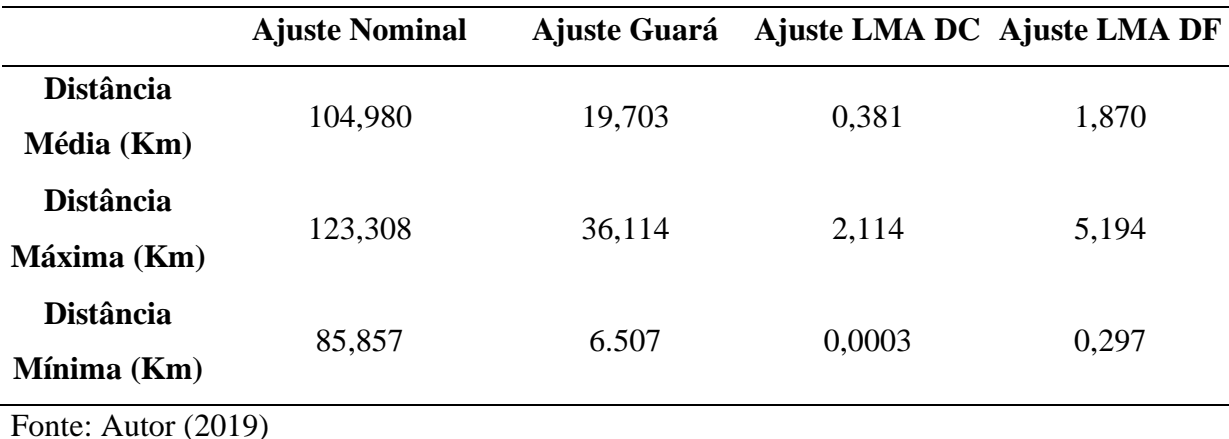

As figuras 21, 22,23 representam os pontos de impacto de ventos correspondentes da tabela 7. Sendo que na figura 22 observa-se que o ponto de impacto nominal (desejado) representado pela simbologia "o" em cor preta tem maior distância apresentada em relação ao ponto de impacto perturbado em simbologia "o" vermelha, pois esse ponto de impacto é obtido sem nenhuma metodologia de compensação do efeito do vento. Nesse caso, observa-se que os pontos de impacto utilizando o LMA DC e o LMA DF se aproximam muito do ponto de impacto nominal, sendo que nesses caso, o erro desses dois métodos foi da ordem  $10^{-4}$  % e  $10^{-1}$  % respectivamente. Enquanto o erro do Guará foi aproximadamente 20 %.

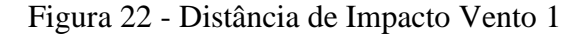

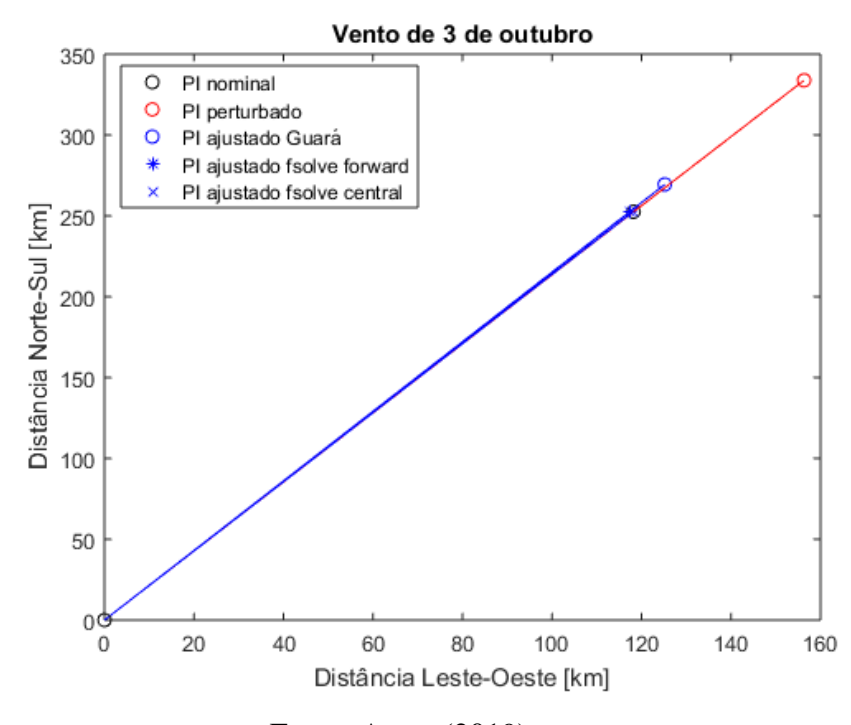

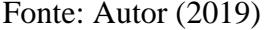

Na [Figura 23](#page-74-0) observa-se que o ponto de impacto nominal apresenta a segunda maior distância apresentada em relação ao ponto de impacto ajustado pelo Guará, em simbologia "o" azul. Para esse perfil de vento, a distância de impacto do LMA DC e o LMA DF tiveram também melhores de distância em relação ao guará. Nesse caso, observa-se que os pontos de impacto utilizando o LMA DC e o LMA DF distaram somente 13 metros e 563 metros para os métodos respectivamente, enquanto com o método do Guará essa distância foi de aproximadamente 19 quilômetros %.

Figura 23 - Distância de Impacto Vento 2

<span id="page-74-0"></span>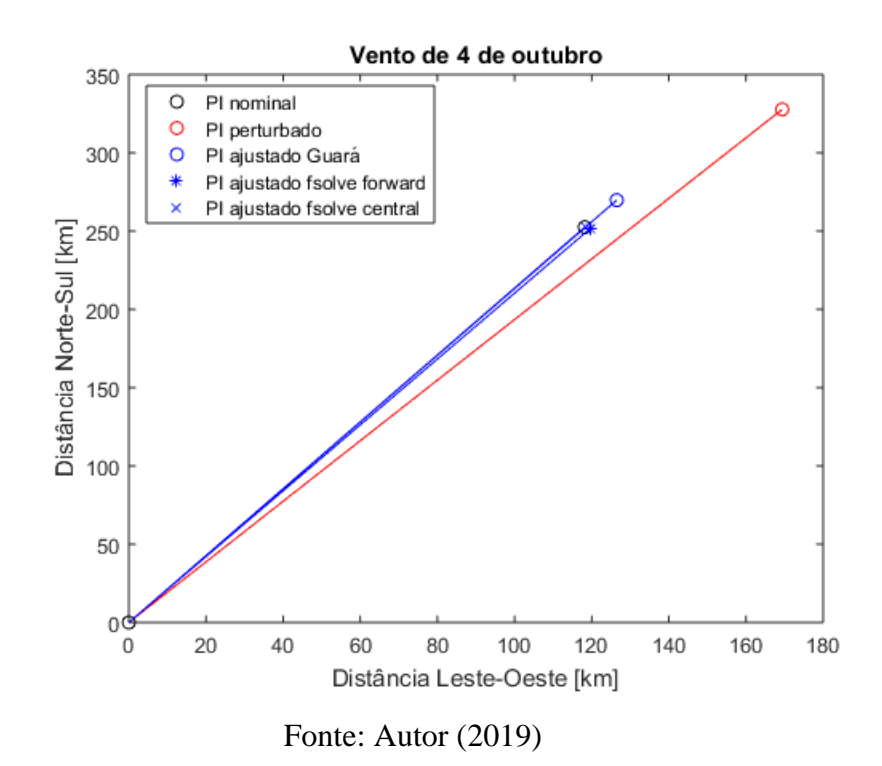

A tabela 10 apresenta desempenho percentual (melhorias e erros) médio dos métodos do Guará e Folsolve, sendo que para o método do :

- a) Guará: A melhoria percentual mínima dada para um vento em um ajuste foi de 69,233%, com erro máximo de 30,766 %, sendo para o Vento 10 . A melhoria percentual máxima foi de 94,607 com respectivo erro de 5,392 % (Vento 16) e a melhoria percentual média foi de 80, 977 % ( da ordem de 19 Km em termos de média) com erro percentual médio de 19,022 %.
- b) b) LMA DC: A melhoria percentual mínima dada para um vento em um ajuste foi de 97,953% , com erro máximo de 2,046 %, caso do Vento 21 . A melhoria percentual máxima foi de 99,999 com respectivo erro de 0,000345 % ( Vento 1) - da ordem de 30 cm de distância entre o PIN e o PIP. Sendo a melhoria percentual média de 99,638 % (da ordem de 0,381 Km ou 381 m) e erro percentual médio de 0,361 %.
- c) c) LMA DF: A melhoria percentual mínima dada para um vento em um ajuste foi de 94,777% , com erro máximo de 5,222 %, caso do Vento 21 . A melhoria percentual máxima foi de 99,727 com respectivo erro de 0,272 % (Vento 12) - da ordem de 370 metros de distância entre o PIN e o PIP. Sendo a melhoria percentual média de 98,183 % (da ordem de 1,870 Km) e erro percentual médio de 1,816 %.

| <b>A</b> justes                                 | <b>Melhoria</b><br>Mínima $(\% )$ | <b>Erro</b><br><b>Mínimo</b><br>(%) | <b>Melhoria</b><br>Média $(\% )$ | Erro Médio<br>(9/0) | <b>Melhoria</b><br>Máxima (%) | <b>Erro</b><br><b>Máximo</b><br>(%) |
|-------------------------------------------------|-----------------------------------|-------------------------------------|----------------------------------|---------------------|-------------------------------|-------------------------------------|
| <b>A</b> juste<br>Guará                         | 69,23398876                       | 5,392643                            | 80,97712958                      | 19,02287            | 94,60735671                   | 30,76601                            |
| <b>A</b> juste<br><b>LMA</b>                    | 97,95362781                       | 0,000345                            | 99,63806917                      | 0,361931            | 99,99965496                   | 2,046372                            |
| DC<br><b>A</b> juste<br><b>LMA</b><br><b>DF</b> | 94,7772766                        | 0,272436                            | 98,1834894                       | 1,816511            | 99,7275644                    | 5,22272                             |

Tabela 10 - Desempenho Médio Percentual Guará x Método de Otimização com Máximo de 500 Avaliações Função Objetivo

Fonte: Autor (2019)

O Passo ideal encontrado para LMA DC foi de 0.0008 enquanto para o LMA DF foi de 0.00008, sendo que este necessitou de um passo menor que aquele para apresentar resultados mais precisos, o que pode ser explicado pela menor precisão do método de diferenças finitas utilizando aproximação por derivada para frente.

Passos com valores inferiores ou superiores aos citados acima apresentaram piores desempenhos, o que pode ser explicado, para os casos de desempenho baixo com passos muito pequenos, é que a minimização estava caindo e mínimos locais , sendo assim as condições pré definidas como critério de parada não eram suficientes para que o ponto de mínimo da função fosse encontrado antes de se exceder os critérios. No caso de passos com valores maiores com desempenhos menos satisfatórios, esse desempenho pode ser explicado por quê com os passos nesses valores a função se distanciava dos pontos de mínimo, não conseguindo assim convergir para o mínimo.

Utilizando LMA DC ou DF para encontrar o ajuste final, se utiliza entre 15 e 80 iterações. O número de simulações variou entre 10 e 500- para ventos mais intensos. Sendo que o LMA DC sempre utiliza mais simulações por iteração em relação ao LMA DF.

Uma desvantagem do método de otimização que utiliza o Algoritmo de Levemberg Marquardt em relação ao Guará é o tempo para fornecer o ajuste. Enquanto o guará fornece o

ajuste quase que instantaneamente, o método de otimização LMA DC leva uma media de 7,5 minutos e o LMA DF uma média de 4 minutos para fornecer o ajuste.

A [Figura 24](#page-76-0) representa uma comparação entre as distâncias do PIN e PIP para os ventos de 1 a 24.

<span id="page-76-0"></span>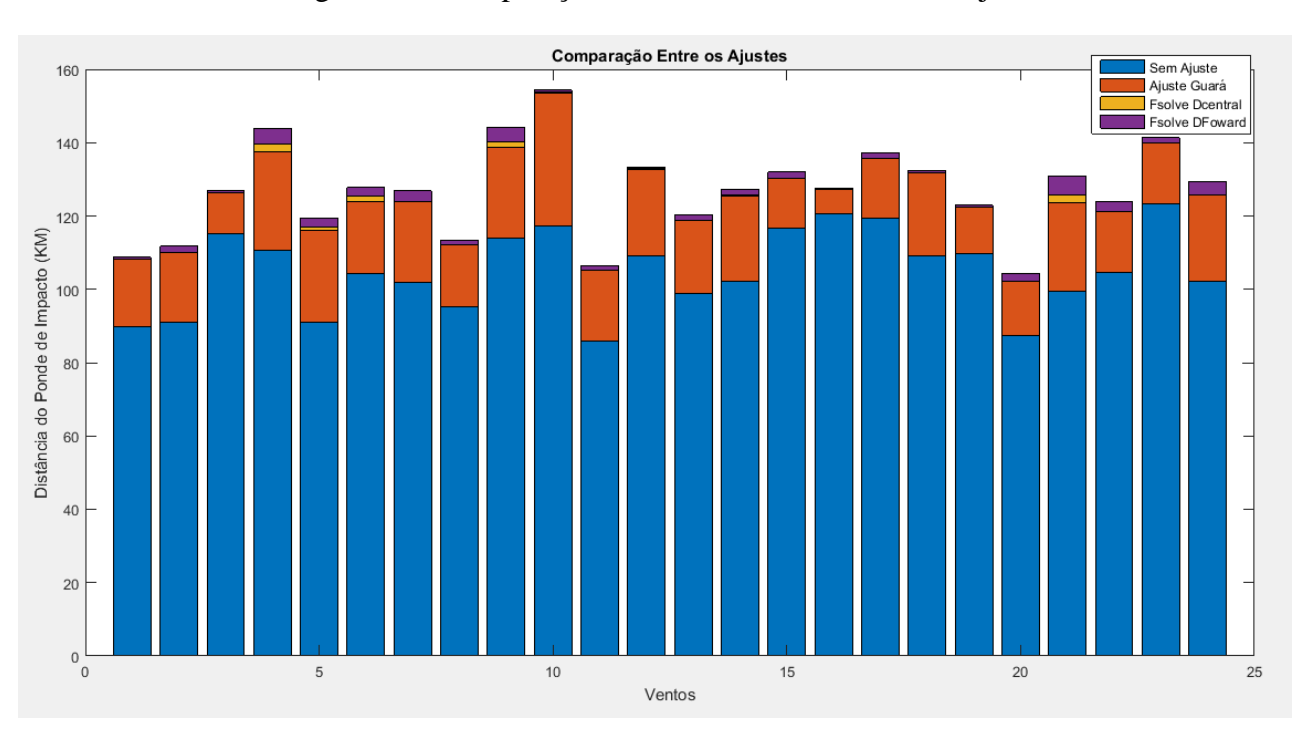

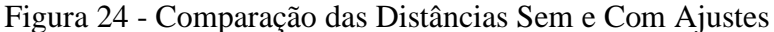

#### Fonte: Autor (2019)

É possível observar que a distância sem ajuste (em azul) é sempre superior as outras. A distância para cada evento utilizando a metodologia do guará (em laranja) é sempre a segunda maior distância em cada vento. E as distâncias utilizando LMA DC e DF São sempre menores no gráfico, sendo que em muitos ventos a distância é tão pequena que não foi possível de ser detectada visualmente na figura. O que se explica devido ao melhor desempenho em precisão da rotina de otimização para o cálculo do ajuste em relação ao Guará.

Nesse trabalho, também se obteve uma ferramenta de simulação de voo de foguetes de sondagem com 6-GDL, considerando as dinâmicas translacional e rotacional, sendo capaz de descrever os principais fenômenos associados com a dinâmica de voo do foguete e descrever seus parâmetros durante a trajetória, tais como número de Mach, posição, velocidades angulares entre outros. Neste trabalho também foi possível implementar o método do Guará em rotina em MATLAB para tornar possível a comparação entre o ajuste fornecido pelo Guará e pelo método de busca por otimização.

O método de otimização, utilizando a ferramenta de simulação (ambos em rotinas em MATLAB), é capaz de buscar e encontrar os ângulos de azimute e elevação que irão compensar o efeito do vento com precisão e resultar em ponto de impacto próximo ao ponto de impacto nominal.

## **7. CONCLUSÃO**

O problema do cálculo do ajuste para o Centro de Lançamento de Alcântara apresentase como um importante desafio e problema a ser melhorado, uma vez que a precisão do ponto de impacto do foguete é essencial para a prevenção de acidentes, segurança de voo, para a diminuição de transtornos relativos a uma grande área de isolamento para os lançamentos e inclusive para recuperação da carga útil dos foguete de sondagem.

Pelos resultados, é possível concluir que o método aplicado é capaz de fornecer o ajuste do lançador de forma a compensar o efeito do vento no ponto de impacto de um foguete de sondagem não controlado lançado a partir do Centro de Lançamento de Alcântara, resultando em um método de ajuste mais robusto e de maior precisão em relação ao método do Guará, podendo colaborar para a Segurança de Voo e com após melhorias, ocasionar uma maior exatidão da área de isolamento necessária, fator que pode trazer menos impactos socioeconômicos durante as missões de lançamento.

Foi constatado nesta pesquisa que a utilização do Algoritmo de Levemberg Marquardt apresenta-se como uma metodologia para cálculo de ajuste robusta e precisa, sendo que, de acordo com as simulações, em alguns casos a distância entre o Ponto de Impacto Nominal e o Ponto de Impacto Perturbado foi da ordem de centímetros. Concluiu-se também que utilizando aproximação derivada central para cálculo do ajuste obtém-se maior precisão que quando se utilizou a derivada pra frente.

Em relação ao tempo, o Método de Otimização precisa ser melhorado e aperfeiçoado de forma a fornecer um ajuste mais rapidamente. Novas pesquisas podem ser desenvolvidas utilizando diferentes métodos de otimização e mesmo diferentes paramentros tais como passos e tipos de método para a busca da direção do mínimo da função.

A utilização do método de otimização se mostrou mais preciso que o guará e apresentouse como importante ferramenta e passo para pesquisas no desenvolvimento de metodologias mais robustas e precisas para a determinação do ajuste do lançador de fonguetes de sondagem não guiados do Centro de Lançamento de Alcântara.

# **8. REFERÊNCIAS**

BAZARAA, M.S.; SHERALI, H.D.; SHETTY, C. M.**NonlinearProgramming**: theoryandalgorithms. 3rd ed. Hoboken:Wiley- Interscience, 2006.

BERTSEKAS, D. P. **NonlinearProgramming**. 2nd ed. Belmont: Athena Scientific, 2008.

CENTRO DE LANÇAMENTO DE ALCÂNTARA. **Manual de Segurança Operacional do Centro De Lançamento de Alcântara.** Alcântara – MA, 2017.

## DA MATA, H. O. **Modelo de Cálculo de Parâmetros de Segurança de Veículos**

### **Suborbitais Baseados em Voos do Centro de Lançamento de Alcântara**. 2017.110 f.

Dissertação de Mestrado – Instituto Tecnológico de Aeronáutica, São José dos Campos.

DA MATA, H. O.; LINDO, N. C. **A Atuação da Segurança de Voo nos Lançamentos de FTB**. In: VI Fórum de Pesquisa e Inovação (FoPI), Parnamirim, RN, 2015. DA MATA, H. O.; FALCAO FILHO, J. B. P**. Compensação do Efeito do Vento em Trajetórias de Veículos Suborbitais**. In: IX Congresso Nacional de Engenharia Mecânica (CONEM 2016), Fortaleza, CE, 2016. DA MATA, H. O. **Modelo de Cálculo de Parâmetros de Segurança de Veículos Suborbitais Baseados em Voos do Centro de Lançamento de Alcântara**. 2017.110 f. Dissertação de Mestrado – Instituto Tecnológico de Aeronáutica, São José dos Campos.

FLETCHER, R. **PracticalMethodsofOptimization**. 2nd ed. GreatBritain: Wiley-Interscience, 2000.

GAVIN, H. P. The Levenberg-Marquardt algorithm for nonlinear least squares curve-fitting problems. Creative Commons, North Caroline, p.1-20, August 2019. Disponível em: [<http://people.duke.edu/~hpgavin/ce281/lm.pdf>](http://people.duke.edu/~hpgavin/ce281/lm.pdf). Acesso em 20/11/2019.

GARCIA, A. **Automatização aplicada a lançadores de foguete de sondagem para compensação da influência dos ventos.** 2007.145p. Tese (Doutorado em Engenharia Mecânica/ Projetos e Materiais) – Faculdade de Engenharia do Campus Guaratinguetá, Universidade Estadual Paulista, Guaratinguetá.

GILL, P. E.; MURRAY, W.; WRIGHT, M. H.**PracticalOptimization**. San Diego: Academic Press, 1997.

# KRAMER, H.J. **Wind Weighting Analysis for Unguided Rockets**. (Alemanha) Techisches Memorandum Nr. 119. DLR, 1973

MATHWORKS. **Least-Squares (Model Fitting)** Algorithms. 2019. Disponível em: <https://la.mathworks.com/help/optim/ug/least-squares-model-fittingalgorithms.html?lang=en>. Acesso em 20/11/2019.

PALMERIO, ARIOVALDO. **Introdução à Tecnologia de Foguetes.** Primeira Edição. São

José dos Campos/SP: SindCT, 2016.

ROBALLO, SUELEN. **Estudo de escoamento atmosférico no Centro de lançamento de Alcântara (CLA) através de medidas de torre anemométrica e em túnel de vento.**  Dissertação de Mestrado em Meteorologia. São José dos Campos: INPE, 2007. Disponível em:

<http://mtcm16b.sid.inpe.br/col/sid.inpe.br/mtcm17@80/2007/06.12.18.07/doc/publicacao.pd f>. Acesso em: 05 de fevereiro de 2018.

SILVEIRA, G. da. **Desenvolvimento de uma ferramenta computacional para simulação** 

**de voo de veículos lançadores.** 2014.120f. Dissertação (Mestrado em Engenharia e

Tecnologia Espaciais/Mecânica Espacial e Controle) – Instituto Nacional de Pesquisas

Espaciais, São José dos Campos.